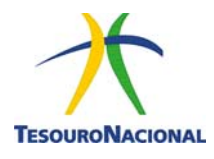

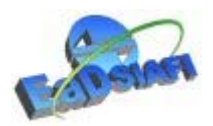

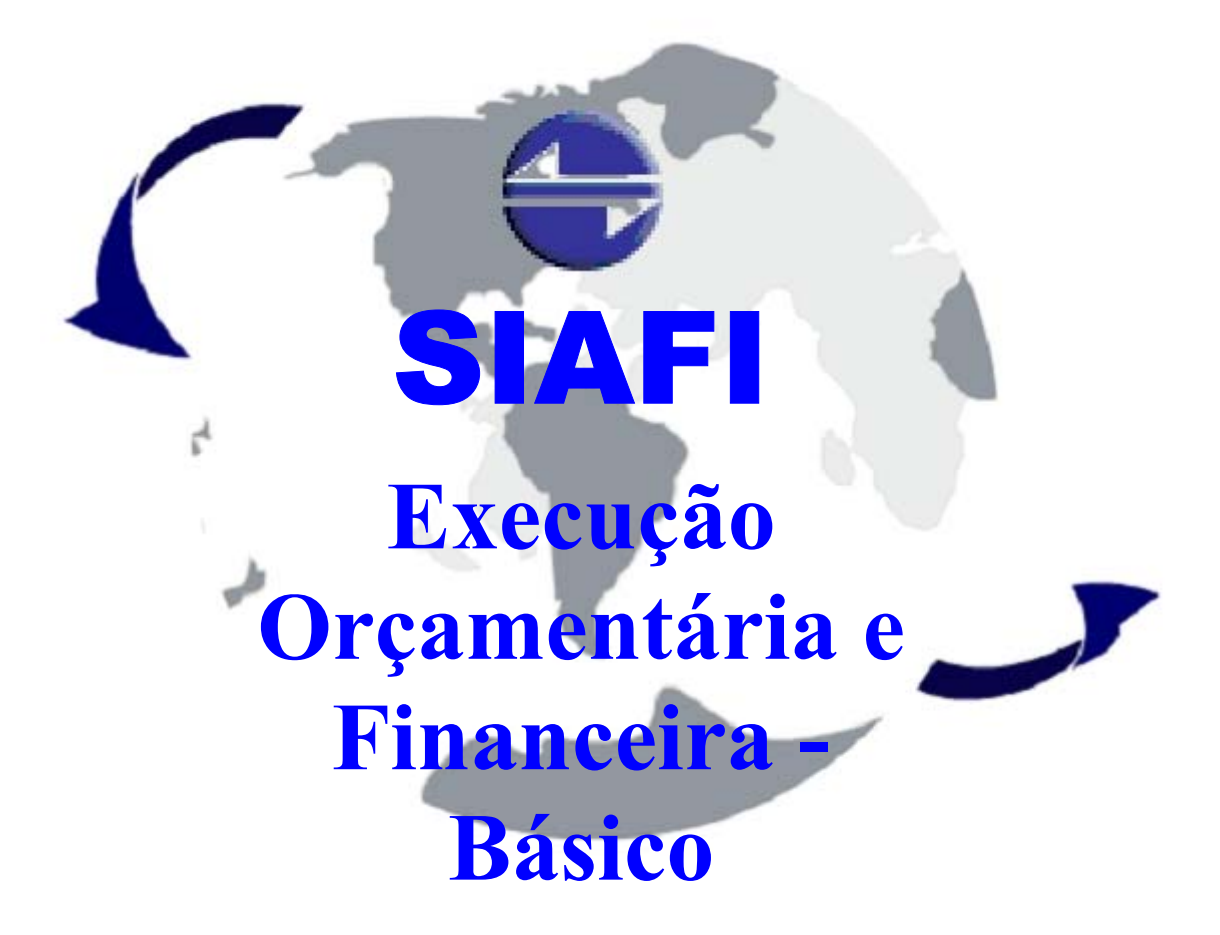

**BRASÍLIA** 

**MAIO DE 2004** 

# **SUMÁRIO**

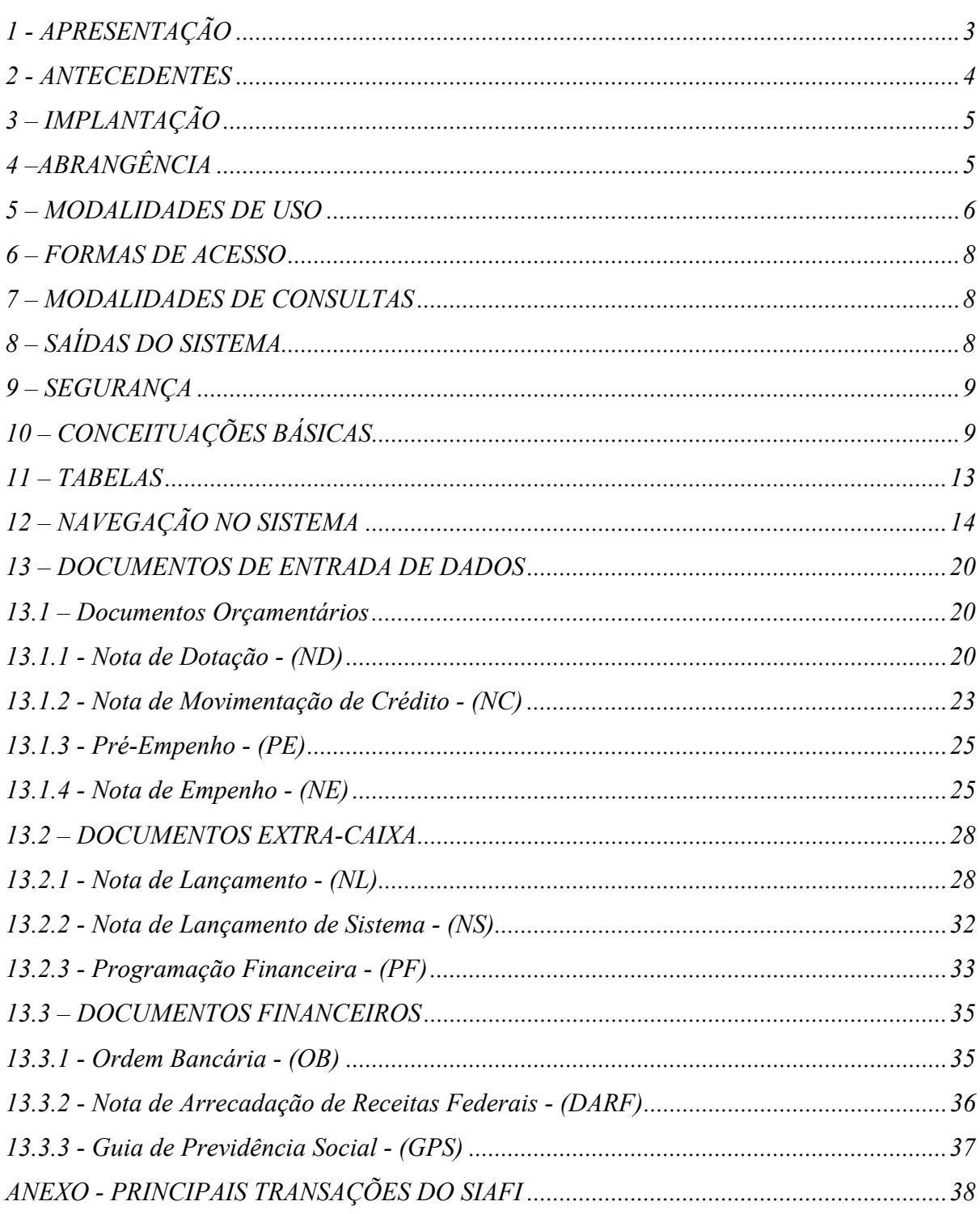

# **1 - APRESENTAÇÃO**

O SIAFI – Sistema Integrado de Administração Financeira do Governo Federal é um Sistema de teleinformática criado para promover a modernização e a integração dos sistemas de acompanhamento e controle da execução orçamentária, financeira e patrimonial do Governo Federal de forma integrada, objetivando minimizar custos, e dar eficiência e eficácia na gestão dos recursos alocados na Lei Orçamentária Anual - LOA.

Os dados inseridos no SIAFI são centralizados em Brasília, sendo disponibilizados por teleprocessamento aos Órgãos/Entidades do Governo Federal distribuídos no país e no exterior.

Os principais objetivos do SIAFI são:

¾ "*servir de instrumento no auxílio ao processo de tomada de decisões dos dirigentes públicos*;

¾ *prover os órgãos da administração pública de mecanismos adequados ao controle diário da execução orçamentaria, financeira e contábil;* 

¾ *fornecer meios para agilizar a programação financeira, otimizando a utilização dos recursos do Tesouro Nacional, através da unificação dos recursos de caixa do Governo Federal;* 

¾ *permitir que a Contabilidade Aplicada à Administração Pública seja fonte segura e tempestiva de informações gerenciais para todos os níveis da Administração Pública;* 

¾ *integrar e compatibilizar as informações no âmbito do Governo Federal e, principalmente, proporcionar a transparência dos gastos públicos*."<sup>1</sup>

O desempenho do SIAFI transcendeu os limites do Governo Federal, despertando a atenção no cenário nacional e internacional. Vários países, além de alguns organismos internacionais, têm enviado delegações à Secretaria do Tesouro

 $\overline{a}$ 

<sup>1</sup> Manual SIAFI / Secretaria do Tesouro Nacional. 1ª edição. Brasília: Secretaria do Tesouro Nacional, 1996.

Nacional com o propósito de absorver tecnologia para implantação de sistemas similares.

#### **2 - ANTECEDENTES**

Até o exercício de 1986, o Governo Federal vinha enfrentando uma série de problemas de natureza administrativa que o impediam de gerir adequadamente os recursos públicos e dificultavam a preparação do orçamento unificado. Dentre os inúmeros problemas, relacionamos, a seguir, alguns dos mais relevantes, cujas soluções caracterizavam verdadeiros desafios à época:

¾ *"Emprego de métodos rudimentares de trabalho, onde, na maioria dos casos, os controles de disponibilidades orçamentárias e financeiras eram exercidos sobre registros manuais.* 

¾ *Falta de informações gerenciais em todos os níveis da Administração Pública e utilização da Contabilidade como mero instrumento de registros formais.* 

¾ *Defasagem de, pelo menos, 45 dias entre o encerramento do mês e o levantamento das demonstrações Orçamentárias, Financeiras e Patrimoniais, inviabilizando o uso das informações para fins gerenciais.* 

¾ *Incompatibilidade dos dados em decorrência da diversidade de fontes de informações e das várias interpretações sobre cada conceito, comprometendo o processo de tomada de decisões.* 

¾ *Estoque ocioso de moeda dificultando a administração de caixa, decorrente da existência de inúmeras contas bancárias, no âmbito do Governo Federal. Em cada Unidade havia uma conta bancária para cada despesa. Exemplo: Conta Bancária para Material Permanente, Conta Bancária para Pessoal, Conta Bancária para Material de Consumo, etc.* ."<sup>2</sup>

em 19/03/2004..

 $\overline{a}$ 

<sup>2</sup> Página do portal SIAFI – Conheça o SIAFI (http://www.stn.fazenda.gov.br/siafi/index\_conheca\_siafi.asp) - Acessada

### **3 – IMPLANTAÇÃO**

A implantação do SIAFI foi viabilizada a partir da criação, em 10 de março de 1986 - Decreto nº 92.452, da Secretaria do Tesouro Nacional - STN, unidade vinculada ao Ministério da Fazenda, que para tanto contratou, junto ao Serviço Federal de Processamento de Dados – SERPRO, o desenvolvimento de um sistema computacional, que fornecesse todas as informações necessárias, de maneira segura e tempestiva, e que teve sua utilização a partir de 1987.

O SIAFI começou a ser utilizado tão somente pelo poder Executivo, expandindo-se de forma gradual a partir da percepção, pelos usuários, das vantagens oferecidas pelo Sistema.

### **4 –ABRANGÊNCIA**

O SIAFI é utilizado, por usuários de aproximadamente 330 Órgãos/Entidades da Administração Pública Federal. Toda a Administração Direta (Poderes Legislativo, Executivo e Judiciário) e por grande parte da Administração Indireta (Autarquias e Fundações). Apenas as Empresas Públicas, Sociedades de Economia Mista, Fundos de Incentivos Fiscais, Conselhos de fiscalização de profissões regulamentares, constituídos como autarquias e as Instituições Financeiras Oficiais permanecem ausentes, desde que não constem do Orçamento Geral da União - OGU.

As entidades que ainda não utilizam o SIAFI têm seus saldos contábeis integrados periodicamente, para efeito de consolidação das informações econômicofinanceiras do Governo Federal, à exceção das Sociedades de Economia Mista, que não fazem parte do orçamento fiscal e da seguridade social, que têm registrado apenas a participação acionária do Governo. Esta integração das informações proporciona transparência sobre o total dos recursos movimentados pela Administração Pública, tanto no que se refere à origem quanto à aplicação destes recursos em âmbito nacional.

Outros interessados também podem ter acesso às informações geradas pelo SIAFI para auxiliar na realização dos seus trabalhos de consolidação e análise dos dados, relacionados com o desempenho orçamentário e financeiro do Governo Federal. Entre esses, encontram-se alguns institutos de pesquisas.

Existem, ainda, instituições de ensino profissionalizante de Contabilidade (ensino médio e superior) que utilizam os recursos do ambiente de treinamento do SIAFI para o desenvolvimento de disciplinas afins (SIAFI Educacional).

Atualmente estão cadastradas no SIAFI cerca de 5.000 Unidades Gestoras – UG, que podem acessar, simultaneamente, para o exercício de suas atividades, mais de 500 transações disponibilizadas no Sistema, o que gera aproximadamente 50.000 documentos dia.

A amplitude do SIAFI vai desde o registro do Orçamento Inicial da Receita e Despesa em todas as UG até a emissão das Demonstrações Financeiras Contábeis mensais e anuais, além dos procedimentos específicos de encerramento e abertura de exercício. A qualquer momento, é possível emitir as demonstrações e conhecer os saldos orçamentários e financeiros das UG.

#### **5 – MODALIDADES DE USO**

Refere-se ao modo de utilização do SIAFI, por parte dos Órgãos, e são classificadas nas modalidades Total e Parcial.

#### **Modalidade Total**

A Modalidade Total contempla a execução plena de todas as funções do Sistema relacionadas com a execução orçamentária, financeira e patrimonial. É obrigatória a utilização do sistema na modalidade de uso total pelos Poderes da União, seus fundos, órgãos, autarquias, inclusive especiais, e fundações instituídas e mantidas pelo Poder Público. A utilização do SIAFI na modalidade total pode ser assim caracterizada:

¾ processamento de todos os atos e fatos da Unidade Gestora pelo SIAFI, incluindo-se eventos de receitas próprias;

¾ A inclusão de todas as disponibilidades financeiras da Unidade, no conceito de Conta Única;

¾ processamento da contabilidade da Unidade pelo SIAFI;

Assim, esses órgãos utilizam a Conta Única para procedimentos orçamentários e financeiros; até mesmo eventuais receitas próprias são tratadas pelo SIAFI; estes órgãos estão sujeitos ao Tratamento Padrão dado pelo SIAFI, como por exemplo, a utilização do Plano de Contas do Governo Federal.

#### **Modalidade Parcial**

Compreende apenas o tratamento, pelo SIAFI, da utilização financeira dos recursos destinados às Unidades pelo Orçamento Geral da União.

Esta Modalidade é utilizada por parte dos Órgãos da Administração Indireta, as quais utilizam o SIAFI apenas para controle financeiro dos recursos destinados às Unidades pelo Orçamento Geral da União - OGU, sendo assim caracterizada:

 $\triangleright$  É limitada aos recursos previstos no OGU;

¾ Não permite tratar recursos próprios da entidade;

¾ As informações sobre os eventos realizados são tratadas em arquivos orçamentários e contábeis destinados exclusivamente ao registro desses eventos;

¾ Não substitui a contabilidade da Unidade, sendo necessário, portanto, o envio de balancetes e balanços para integração ao SIAFI, pelos Órgãos Setoriais do Sistema;

¾ Permite optar, a critério do Ministério ou Órgão respectivo, se suas Unidades devem ou não ficar sujeitas aos limites específicos do OGU na realização de suas despesas.

Na Modalidade Parcial ocorre a utilização de parte das funções do Sistema. Nessa condição, a execução dos recursos previstos no Orçamento Geral da União é feita via SIAFI, não sendo permitido o tratamento de recursos próprios da entidade; da mesma forma, não substitui a contabilidade do órgão, sendo necessária a incorporação de saldos via integração de balancetes.

### **6 – FORMAS DE ACESSO**

As formas de acesso ao Sistema são conceituadas de duas maneiras:

**On-line** – Acesso direto ao sistema via teleprocessamento, para execução das operações diárias de entrada e de consulta de dados.

**Off-line** – Acesso indireto ao sistema por UG que não possua condições tecnológicas ou cujo volume de documentos não justifique a ligação on-line. Nesse caso, os registros são efetuados por uma UG denominada pólo de digitação.

### **7 – MODALIDADES DE CONSULTAS**

As consultas no SIAFI podem ser ANALÍTICAS ou SINTÉTICAS.

A Consulta Analítica é consulta on-line (tempo real) que apresenta informações atualizadas até o instante em que foram solicitadas, pois utiliza os próprios arquivos onde são atualizados os movimentos diários do sistema, ou seja, todos os documentos registrados até o momento estão computados nas informações apresentadas.

As Consultas Sintéticas também são on-line, mas utilizam arquivos sintéticos gerados em processamento noturno, quando o SIAFI está indisponível para o usuário (batch). Apresentam, portanto, informações atualizadas até o dia útil anterior à data da consulta. São justificadas pelas grandes consolidações que são executadas pelo sistema, onde são "lidos" milhares de registros. Assim, nos momentos em que o sistema não está disponível, são executados processos que consolidam e armazenam estes dados já totalizados em arquivos sintéticos.

# **8 – SAÍDAS DO SISTEMA**

O SIAFI permite, basicamente quatro tipos de saídas:

**Terminal/Impressora**: são as consultas apresentadas na tela do terminal, que podem também ser impressas.

**Geração de arquivos**: as informações podem ser obtidas com base nos dados registrados no SIAFI. Estas informações são geradas e gravadas em qualquer meio magnético digital (disquete, CD) e podem ser transmitidas para os usuários por meio de telecomunicação, são conhecidas como apurações especiais.

**Relatórios**: os relatórios sempre foram os principais instrumentos gerenciais e de controle no serviço público. Por mais que o SIAFI, com suas consultas on-line, venha procurando modificar esta situação, ainda persiste a necessidade da emissão de alguns relatórios, principalmente para o processo de Tomada e Prestação de Contas.

**Centro de Informações**: que é o subsistema do SIAFI que permite ao usuário selecionar os dados residentes no banco de dados do SIAFI, por meio do Extrator de Dados do SIAFI, e trazê-los para o seu próprio microcomputador, onde pode trabalhá-los em seus sistemas, planilhas, etc.

# **9 – SEGURANÇA**

O gerenciamento de acesso e de segurança do SIAFI compreende o conjunto de métodos e procedimentos que visam disciplinar o acesso e assegurar a manutenção da integridade do Sistema e de seus dados, protegendo-os contra danos e utilizações indevidas ou desautorizadas.

A segurança do sistema tem por base os seguintes princípios e instrumentos:

- $\triangleright$  Senha
- $\triangleright$  Conformidade diária
- ¾ Conformidade contábil
- ¾ Conformidade de operadores
- ¾ Identificação das operações do usuário
- $\triangleright$  Integridade e fidedignidade dos dados
- $\triangleright$  Inalterabilidade dos documentos

# **10 – CONCEITUAÇÕES BÁSICAS**

**Órgão Superior** - para efeito de SIAFI, é considerado aquele órgão da administração direta, que tenha entidades por eles supervisionadas.

**Órgão** - são os Ministérios, o Ministério Público, as Entidades Supervisionadas, os Tribunais do Poder Judiciário, as Casas do Poder Legislativo e as Secretarias da Presidência da República;

**Órgão Subordinado** - são as entidades supervisionadas por um órgão da administração direta.

**Sub-Órgão** - termo que designa um subconjunto de UG pertencentes a um mesmo órgão.

**Entidade Supervisionada** - para os efeitos do SIAFI, é aquela da administração descentralizada federal que recebe recursos do Orçamento Geral da União e que tem seu orçamento nele incluído, inclusive ao nível de Quadro de Detalhamento de Despesa, exceto a entidade que receba recurso exclusivamente a título de aumento de capital ou de prestação de serviço.

**Unidade Orçamentária** - **UO** - é a repartição (órgão) da Administração Federal a que o orçamento da União consigna dotações específicas para a realização de seus programas de trabalho, e sobre os quais essa repartição exerce o poder de disposição.

**Unidade Administrativa** - **UA** – São repartições da Administração Direta que, por não serem contempladas com dotações específicas no Orçamento da União, necessitam de destaque ou provisão de crédito para executarem seus programas de trabalho;

**Unidade Gestora** - **UG** – é a unidade orçamentária ou administrativa investida de poder para gerir recursos orçamentários e financeiros próprios ou sob descentralização;

**Unidade Gestora Executora** - **UGE** - é a unidade gestora responsável pela execução orçamentário-financeira, bem como pela realização de atos de gestão patrimonial, cujo titular, em conseqüências, está sujeito à tomada ou prestação de contas anual.

**Unidade Gestora Orçamentária** - **UGO** - é aquela que exerce a supervisão funcional dos atos, programação e execução orçamentária de uma unidade gestora ou de um órgão;

**Unidade Gestora Responsável** - **UGR** - é a UG responsável pelo crédito, isto é, pela realização da parcela do programa de trabalho contida naquele crédito, e que pode transferir a execução desse crédito para outra unidade gestora, a qual passa a ser considerada Unidade Gestora Executora. É responsável para explicar o programa, mas não se responsabiliza pela formalização do gasto que fica a cargo da UGE.

**Gestão** - É a parcela do patrimônio da Unidade Gestora correspondente a entidade administrada pela mesma Unidade que, tendo ou não personalidade jurídica própria, deve ter demonstrações, acompanhamentos e controle distintos. A gestão permite o controle e a administração, tanto de forma individualizada quanto conjunta, de todas as entidades geridas por determinada unidade gestora. A gestão aplica-se a: fundos e entidades da administração indireta.

A gestão de recursos previstos no Orçamento Geral da União (OGU) para os Órgãos da administração direta é denominada de "Gestão Tesouro - cód. 00001". A gestão que engloba todos os Órgãos e Entidades do OGU é a gestão "10.000 - Orçamento Fiscal e da Seguridade Social".

A condição necessária e suficiente para a mudança da gestão é o registro como despesa realizada numa gestão e da realização da receita, na outra gestão. Entre órgãos e entidades de uma mesma gestão não existe despesas mas descentralização de créditos e transferências financeiras.

**Plano Interno** - **PI** - É o instrumento de planejamento e de acompanhamento das ações do Órgão, usado como forma de detalhamento específico para cada Projeto ou Atividade, de uso exclusivo de cada Ministério, Órgão e ou Entidade.

**Setorial Orçamentária** - é aquela que exerce supervisão funcional dos atos de execução orçamentária de uma UG. Cada Órgão poderá ter somente uma setorial orçamentária que será indicada no cadastro de órgão.

**Setorial Financeira** - É aquela que exerce supervisão dos atos de programação e de execução financeira de uma UG. Cada Órgão poderá ter somente uma setorial de programação financeira que será indicada no cadastro de Órgão.

**Setorial de Contabilidade** - responsável pela conformidade dos dados contábeis, pelos balanços, balancetes e pelo arquivo dos documentos das unidades gestoras executoras a ela jurisdicionadas.

**Setorial de Auditoria** - responsável, perante um Órgão, pelas funções de auditoria de avaliação da gestão das unidades gestoras executoras.

**Conta Única do Tesouro Nacional** - Representa uma conta mantida junto ao Banco Central do Brasil e operacionalizada pelo Banco do Brasil ou outros agentes financeiros (autorizados pelo Ministério da Fazenda em situações excepcionais) e a Secretaria do Tesouro Nacional - STN/SPB (para transferências diretas as instituições financeiras), destinada a acolher, em conformidade com o disposto no art. 164 da Constituição Federal, as disponibilidades financeiras da União, à disposição das UG - unidades gestoras ON LINE.

Os ingressos na Conta Única ocorrem através de transferências de limite de saque de outra UG da Conta Única.

Limite de saque é a disponibilidade financeira da UG "on-line" existente na Conta Única, para a realização de pagamentos/transferências.

**Programação Financeira** - conjunto de ações desenvolvidas com o objetivo de estabelecer o fluxo de caixa da União, para determinado período, tendo como parâmetros a previsão da receita, os limites orçamentários, as demandas para despesas e a tendência de resultado (déficit, equilíbrio ou superávit) considerada na política macroeconômica para o mesmo período.

**Cronograma de Desembolso -** fixação das épocas e dos valores a serem liberados por uma entidade em favor de outra. Quando se trata de programação financeira do Tesouro Nacional, significa o cronograma de liberações do órgão central para o órgão setorial de programação financeira e deste para as unidades gestoras.

**Conta Corrente (Contábil) –** as informações são tratadas em conformidade com a individualização peculiar à respectiva conta contábil, de acordo com tabela própria, estruturada e cadastrada de forma a permitir o gerenciamento das informações em seu nível mais analítico.

Exemplos de conta corrente: Célula da Receita (Classificação da receita por Fonte e Fonte de Recursos), Célula da Despesa (Esfera Orçamentária, Programa de Trabalho Resumido - PTRES, Fonte de Recursos, Natureza da Despesa, Unidade Gestora Responsável e Plano Interno), CPF, CGC, NE - Nota de Empenho, Número do Convênio, etc.

**Evento** - é qualquer ato ou fato que deva ter tratamento pelo SIAFI, que se baseia integralmente na identificação do evento sob registro. Para efetuar os processamentos correspondentes é fundamental a correta informação do evento para a geração dos dados do sistema. Classifica-se em: *do Gestor* - aquele utilizado pelo executor dos atos de gestão orçamentária, financeira e patrimonial; *de Máquina* aquele cuja indicação for dispensada na transação, sendo ativado automaticamente pelo sistema; *de Complemento* – complementa automaticamente tanto um evento de Gestor, quanto um evento de Máquina; *e* de Estorno – gera reflexo inverso ao respectivo evento normal;

### **11 – TABELAS**

Tem por objetivo agrupar os dados que servem de sustentação e apoio para o Sistema, e também contem a estrutura lógica básica do SIAFI. São várias as tabelas do Sistema, alguns exemplos são: UG, Evento, Conta Contábil, entre outras.

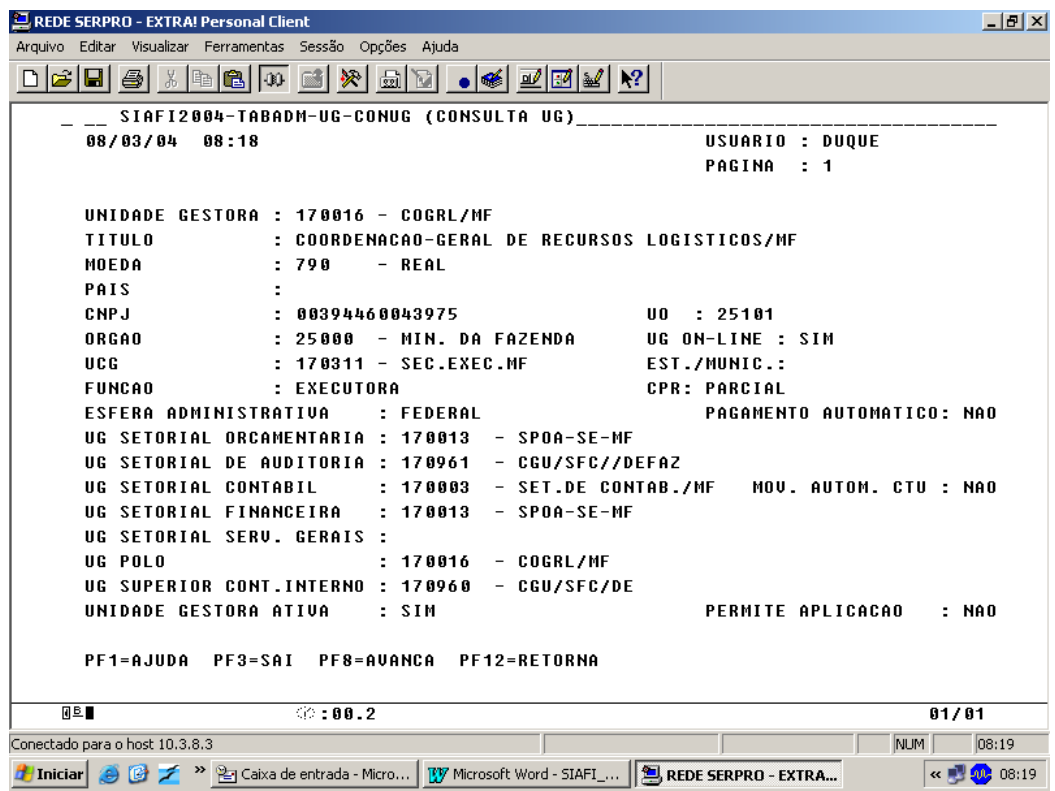

# **12 – NAVEGAÇÃO NO SISTEMA**

Para utilizar o SIAFI, o usuário deve estar previamente cadastrado e habilitado no sistema.

Na tela inicial do sistema é solicitado o código do usuário, que é o número do CPF e a senha-SIAFI. Em caso de alteração de senha, após o preenchimento do campo SENHA o cursor deve ser posicionado no campo NOVA SENHA para o devido preenchimento.

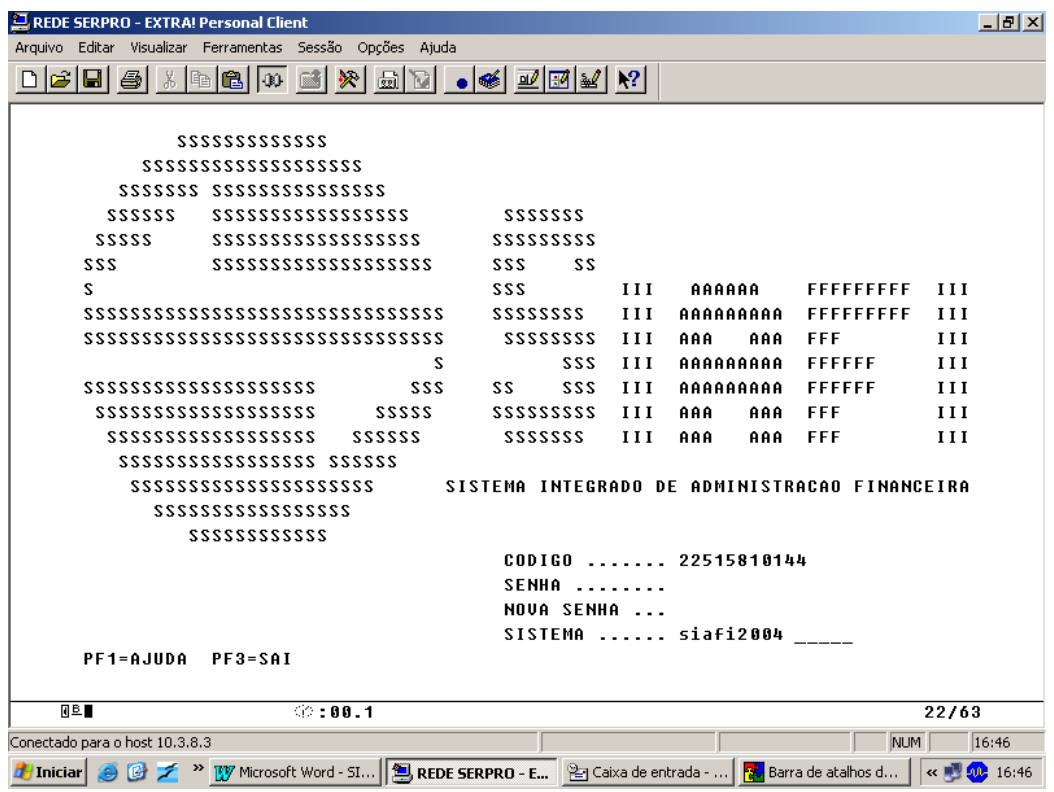

Confirmada a habilitação, a tela inicial retorna acrescida do campo SISTEMA, para que seja informado o sistema desejado.

O SIAFI está estruturado por exercício, cada ano é equivalente a um sistema diferente. Por exemplo, SIAFI97, SIAF98, SIAFI99, SIAFI2000, SIAFI2001, SIAFI2002, SIAFI2003, SIAFI2004.

A primeira tela a aparecer contém as mensagens transmitidas via COMUNICA para a Unidade Gestora do Operador que está tendo acesso ao sistema, cujo recebimento ainda não foi comunicado.

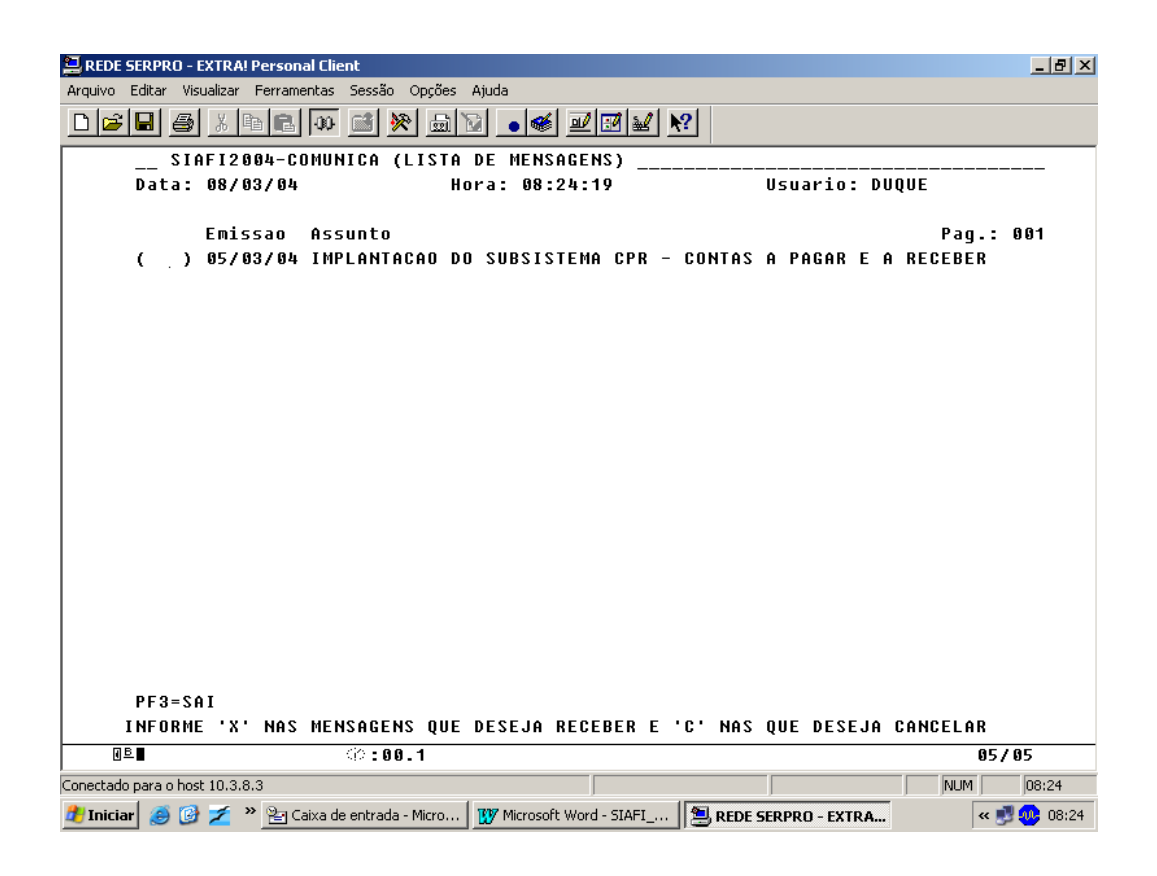

O usuário deve marcar com "X" as mensagens que deseja ler e com "C" as mensagens que deseja cancelar e acionar a tecla <enter>.

Após selecionar a mensagem que deseja ler, o usuário tem acesso ao seu conteúdo.

Em seguida o SIAFI apresenta os subsistemas que o compõem. Deve ser digitado um "X" no subsistema a ser trabalhado. Neste exemplo, o subsistema escolhido foi "CONTABIL".

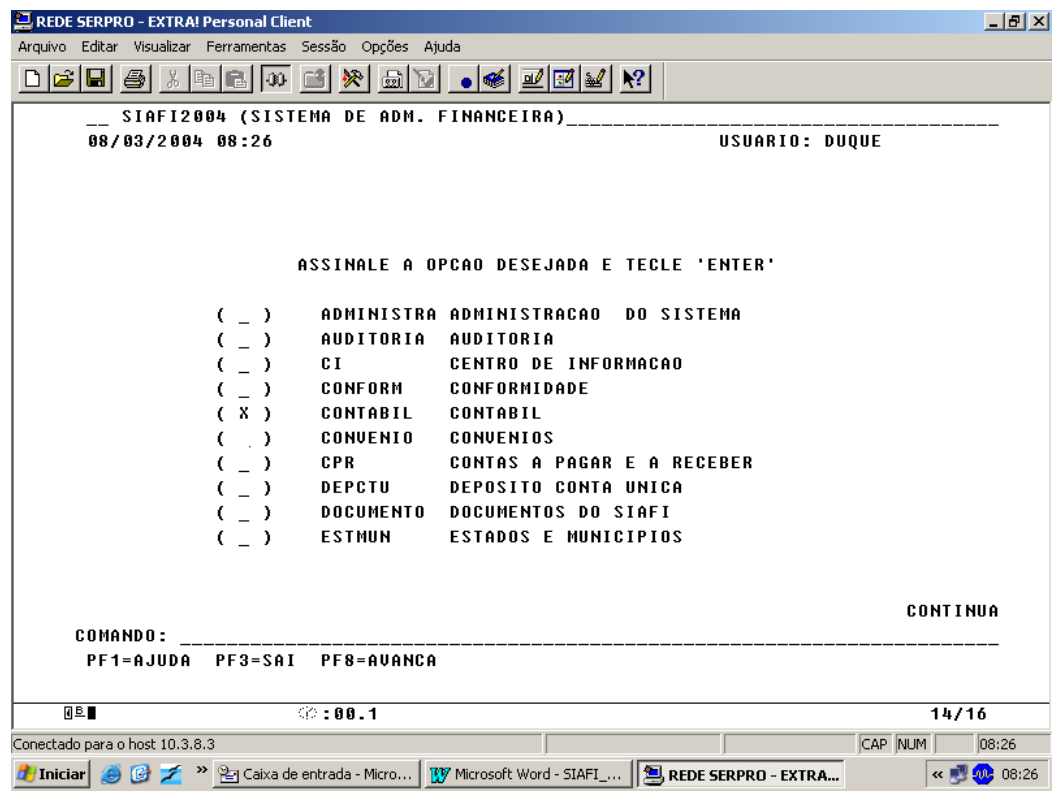

Os módulos aparecem para escolha. Da mesma forma, digitando "X" no módulo desejado, são apresentadas as transações que o compõem. Neste caso, optamos pelo módulo Consulta DEMONSTRA.

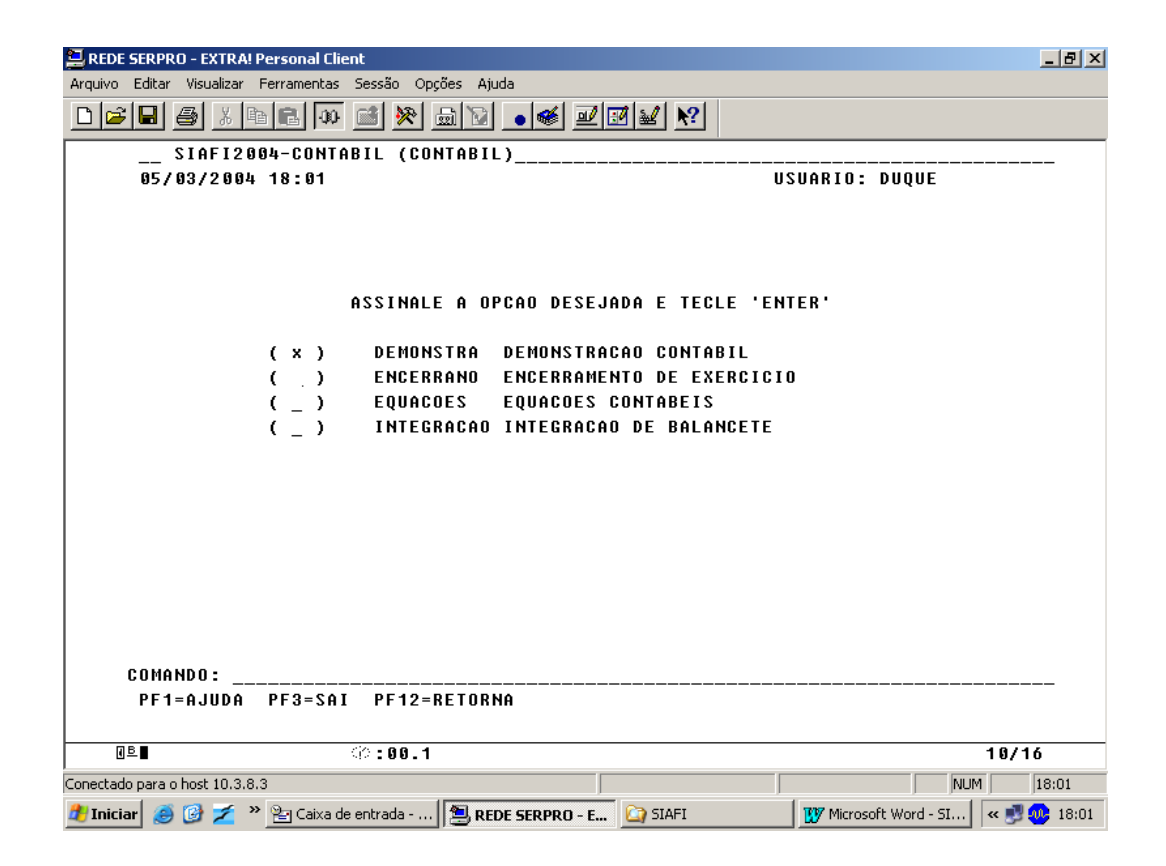

Uma forma rápida de ter acesso a uma transação é digitar, na LINHA DE COMANDO, o sinal ">" (maior que) seguido do nome da transação desejada. Chegamos, então à tela da transação propriamente dita.

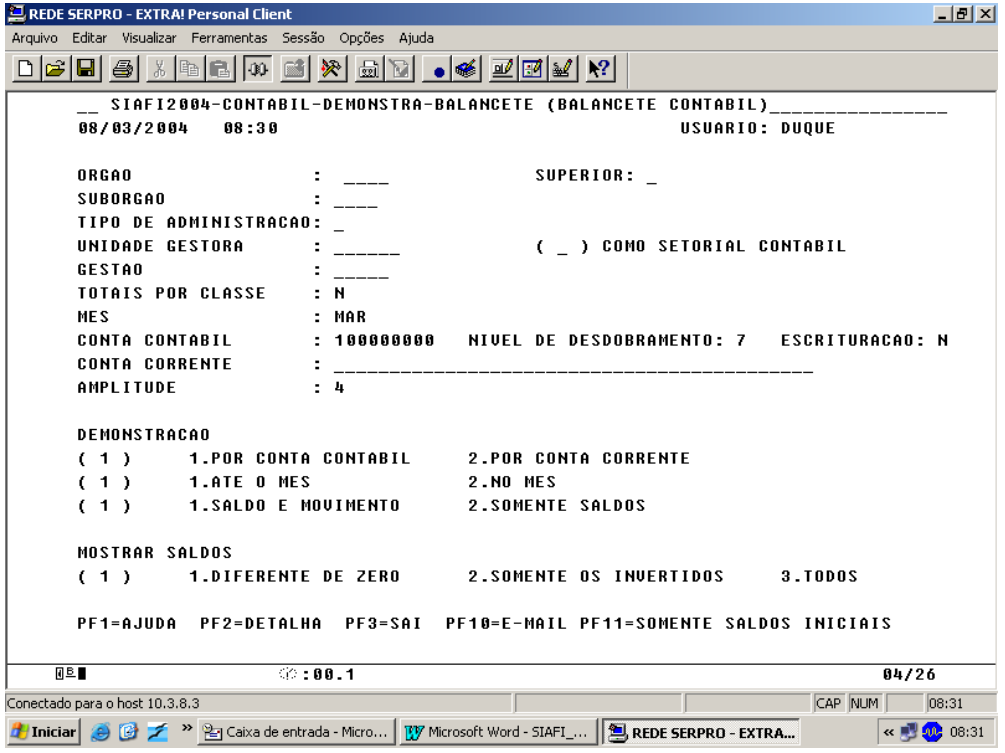

No nível de transação são efetivamente executadas as diversas operações do sistema, desde entrada de dados até consultas.

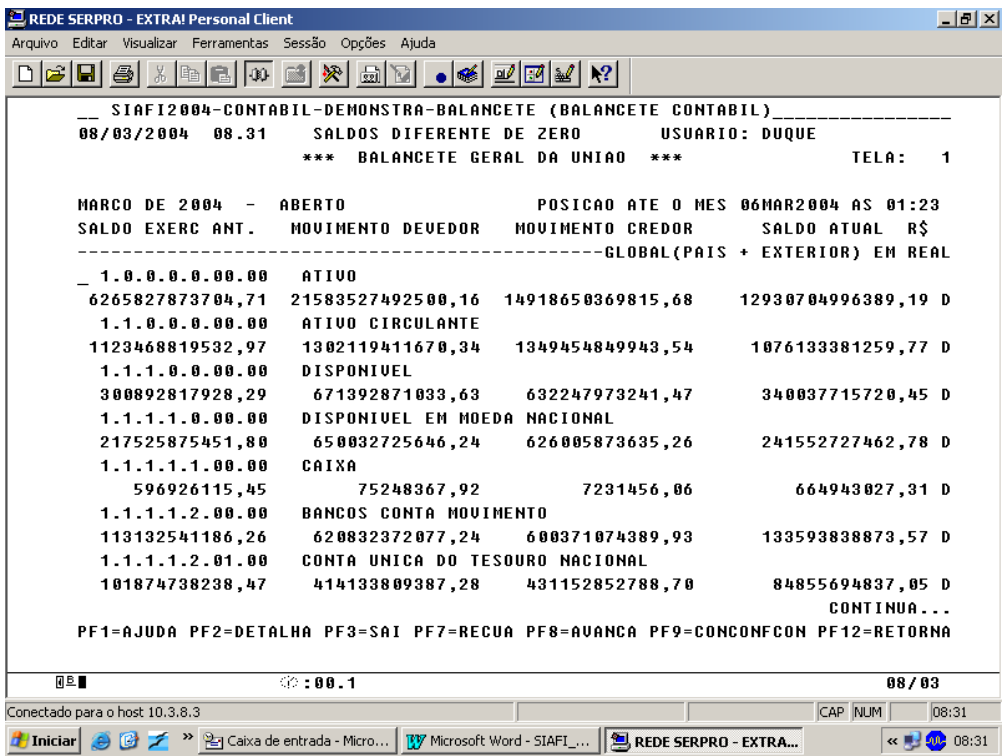

De modo geral, o nome das transações é composto pelas primeiras letras de cada um dos seus termos, devendo ser pronunciado obedecendo a essa lei de formação.

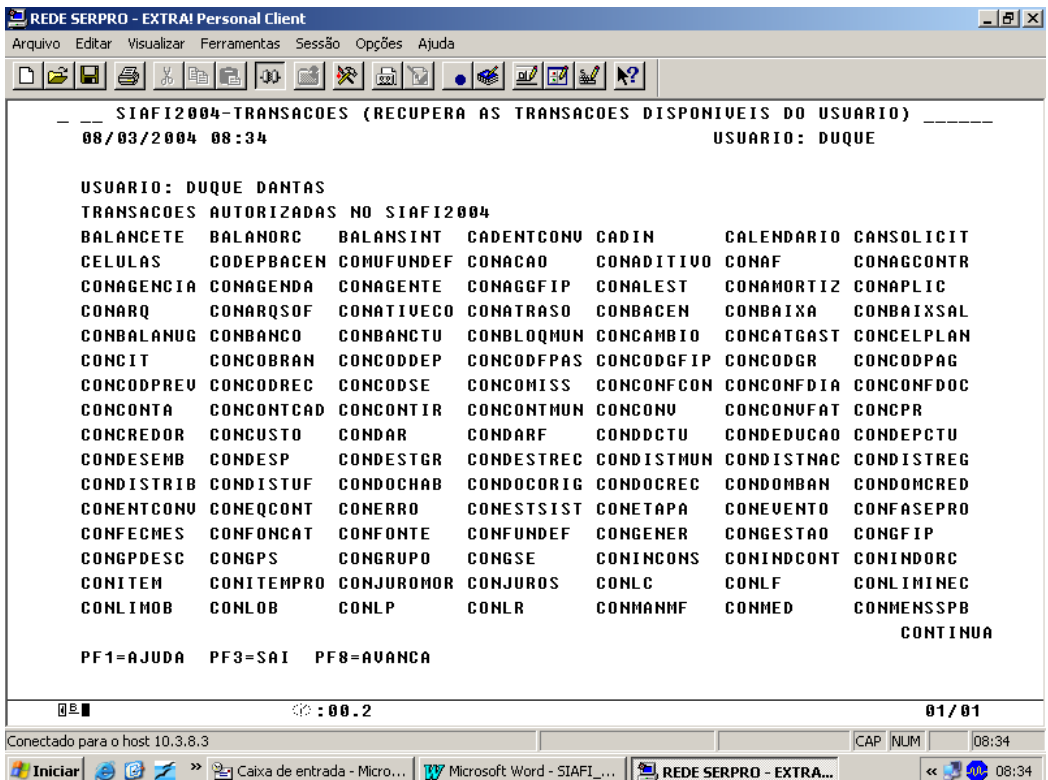

Assim, normalmente as transações de Consulta iniciam-se com a sílaba CON. As transações de entrada de documentos no sistema são representadas apenas pela sigla do documento como ND – Nota de Dotação, NC – Nota de Movimentação de Crédito e NE – Nota de Empenho.

Para sair de uma transação ou retornar a um nível superior do SIAFI (do nível de módulos para o de subsistema, por exemplo), deve ser teclado <F12>.

Encerradas as atividades, deve ser digitada palavra FIM na linha de comando para sair do sistema. O sistema também será encerrado teclando <F3>.

Algumas transações especiais podem ser digitadas sem a utilização do sinal de maior, como por exemplo a transação "SISTEMA", que permite navegar, sem sair do SIAFI, para outro exercício.

A lista das funções disponíveis em cada transação é apresentada na parte inferior da tela.

# **13 – DOCUMENTOS DE ENTRADA DE DADOS**

#### **13.1 – Documentos Orçamentários**

#### **13.1.1 - Nota de Dotação - (ND)**

Documento utilizado para registrar as dotações orçamentárias, referentes aos valores consignados no orçamento e nos seus créditos adicionais, bem como para detalhamento de fonte de recursos, plano interno ou Unidade Gestora Responsável. O registro do orçamento é comandado pela Secretaria de Orçamento Federal (SOF), mediante a transação NDSOF.

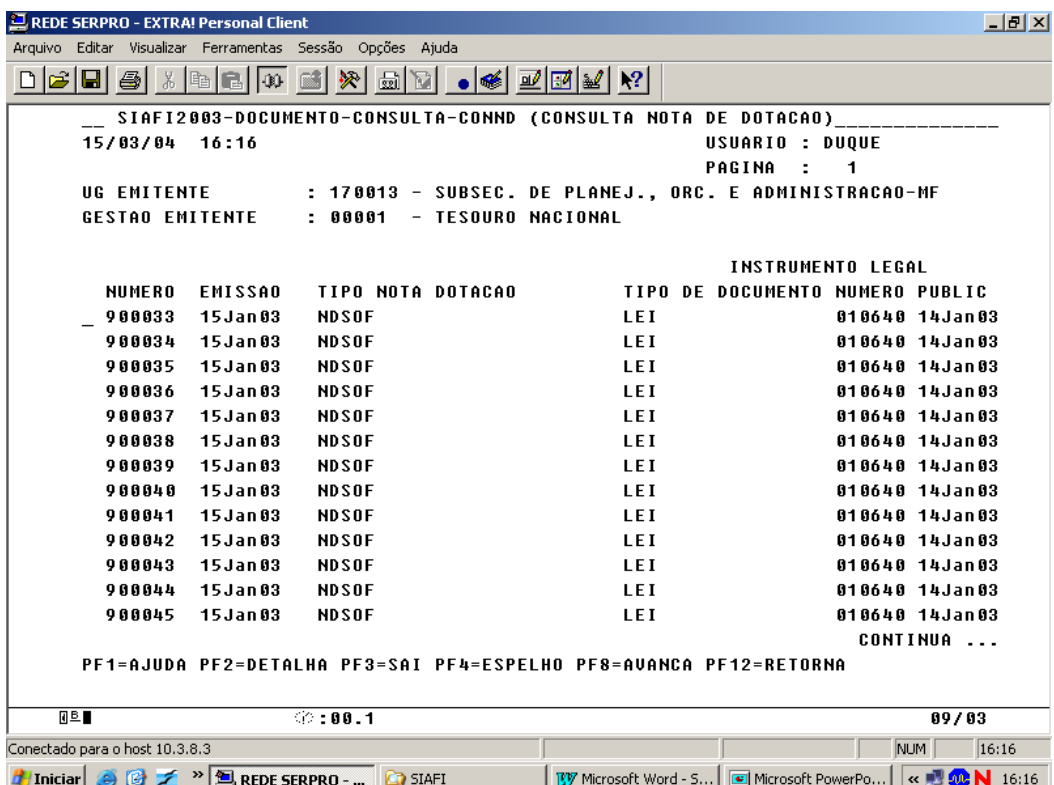

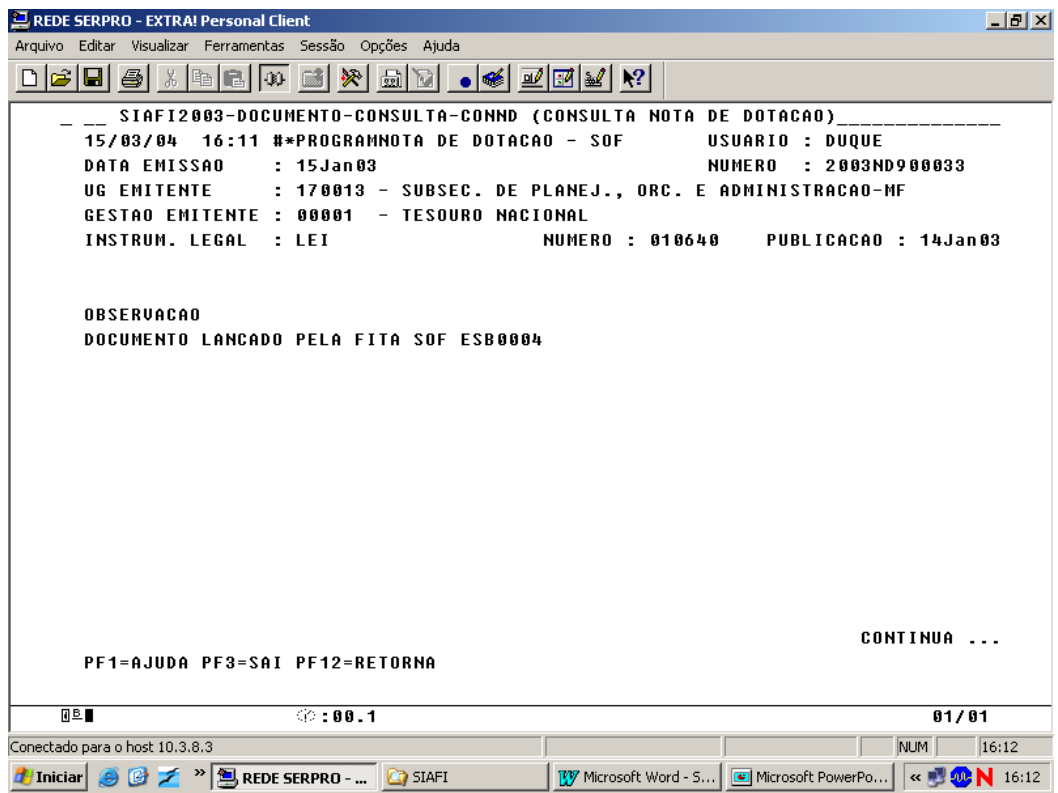

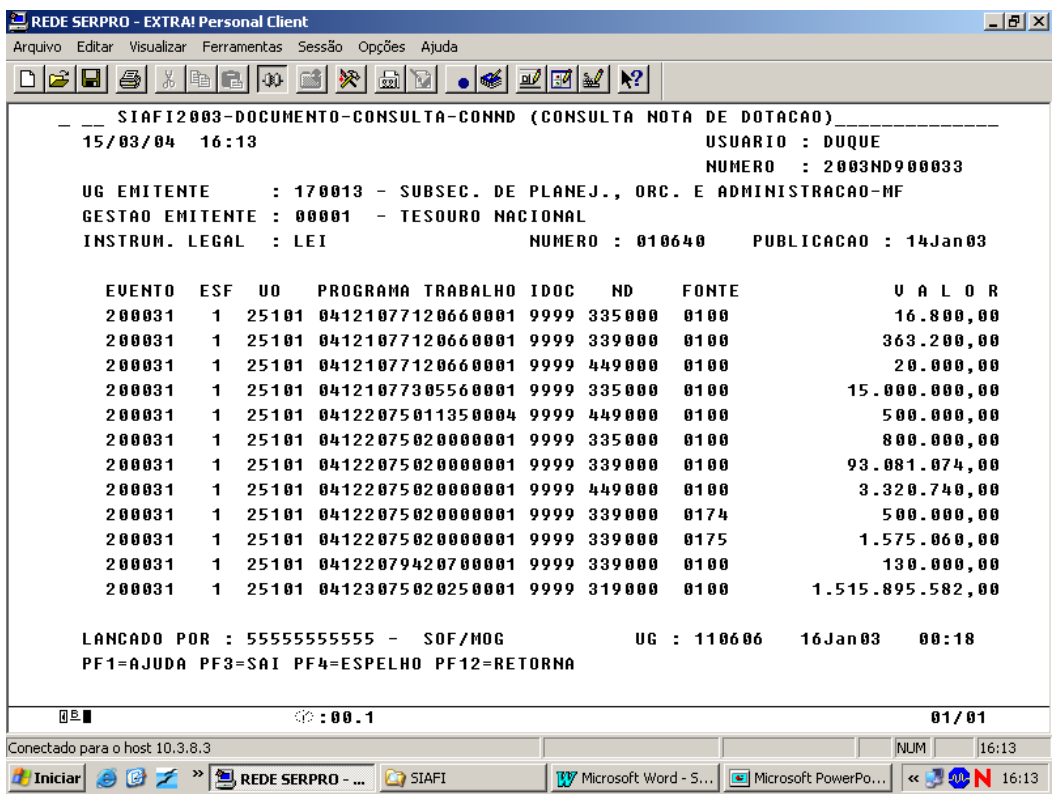

A ND realiza os seguintes Controles nas Contas Orçamentárias:

Debita a conta Dotação Inicial Originário do OGU e credita a conta Crédito Disponível na respectiva UG/Gestão, ou seja, registra na UG/Gestão que a Célula Orçamentária teve o valor aprovado pelo Congresso Nacional e está disponível para ser detalhado.

E os seguintes Controles nas Contas Financeiras:

Debita a conta Cota de Despesa a Programar na UG/COFIN da STN e Credita a conta Cota de Despesa a Programar na UG/GESTÃO detentora do recurso financeiro, esse controle é feito pelo Órgão, Fonte SOF e Categoria de Gasto. Isso significa que a UG/GESTÃO tem a programar, na conta corrente, o valor aprovado pelo Congresso Nacional e está disponível para ser detalhado.

Cabe esclarecer que são registrados como contrapartida das contas Cota de Despesa a Programar a conta Diversas Cotas Orçamentarias.

Tais procedimentos são realizados também, para registrar os Créditos Suplementares, bem como os Bloqueios e os Cancelamentos.

Para detalhar um Crédito, o SIAFI gera uma Nota de Dotação, por meio da transação DETAORC (Detalha Orçamento).

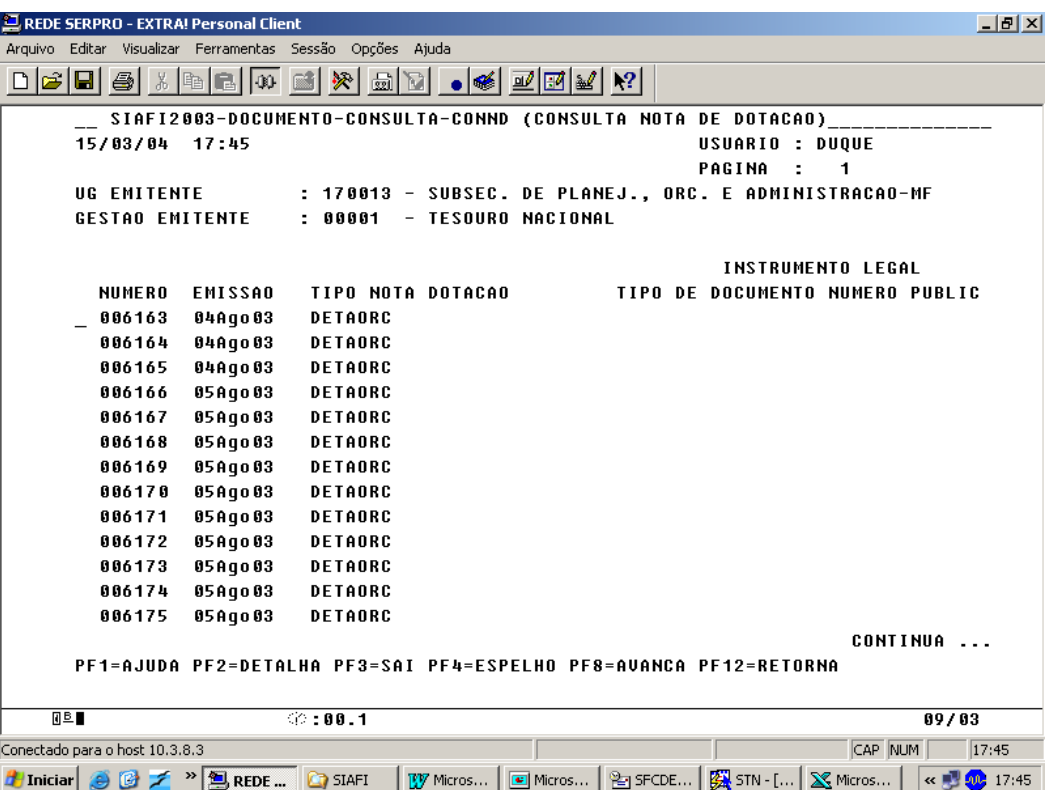

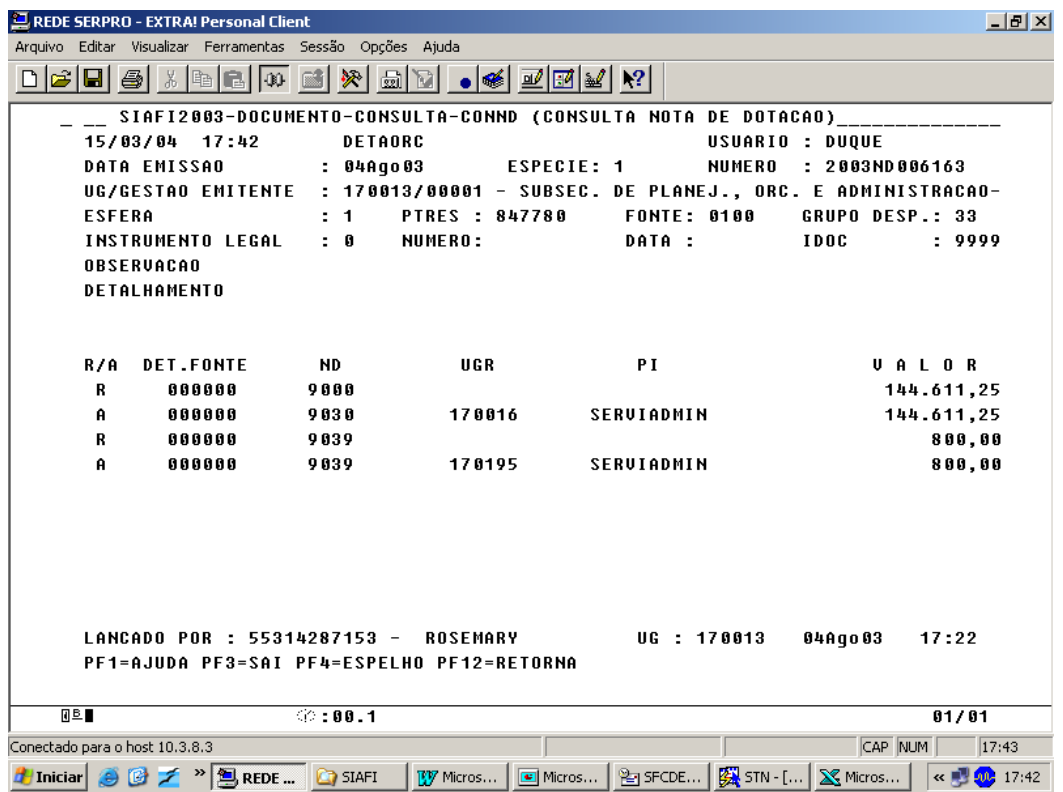

A transação detalha a Fonte de Recurso, o Elemento de Despesa da Natureza da Despesa, o Plano Interno e a Unidade Gestora Responsável. Neste momento a estrutura orçamentária está definida para ser executada.

### **13.1.2 - Nota de Movimentação de Crédito - (NC)**

Destina-se ao registro da movimentação de créditos orçamentários entre Unidades Gestoras do sistema. As descentralizações de Créditos podem ser Internos (Provisão) ou Externos (Destaque), conforme demonstrado abaixo:

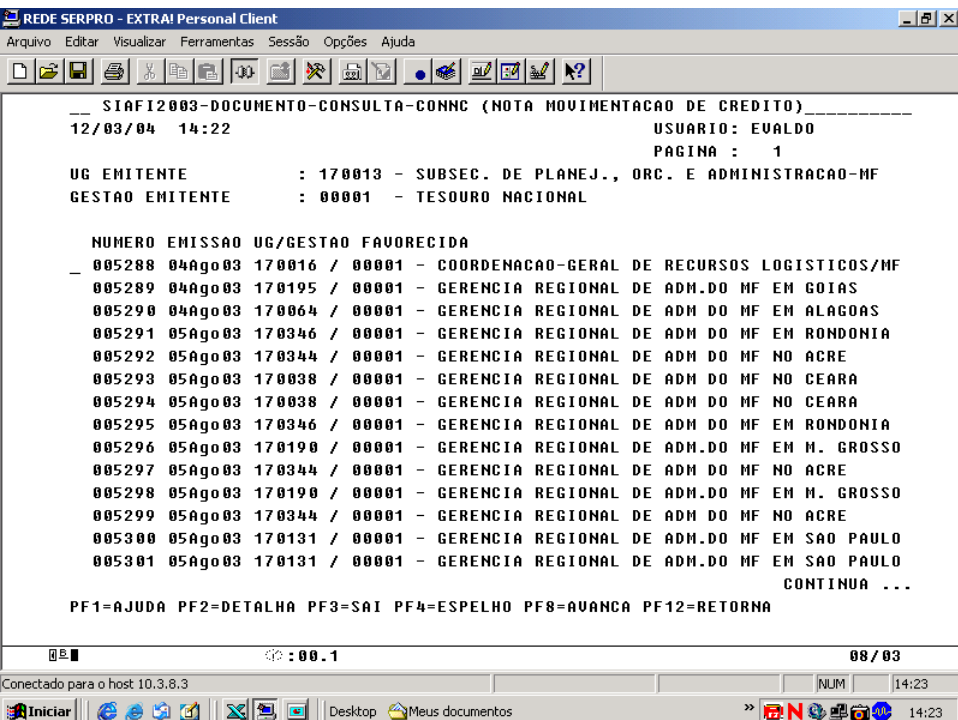

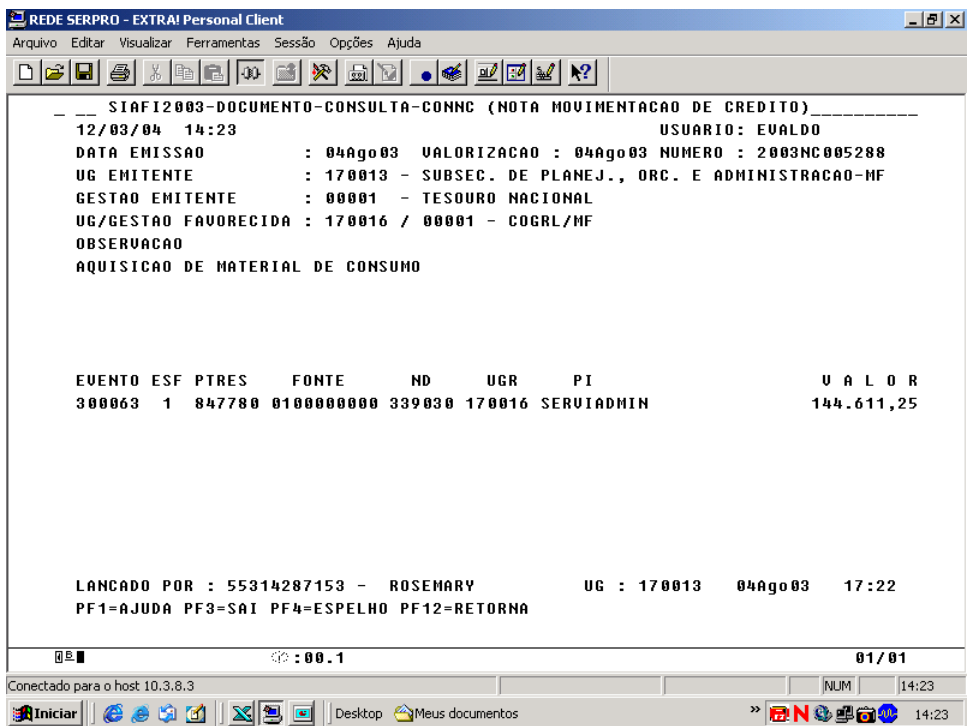

A Nota de Movimentação de Crédito realiza as seguintes operações:

Na Unidade Gestora Transferidora é debitada a conta Crédito Disponível e creditada a conta Provisão/Destaque Concedido da respectiva Célula Orçamentária e na Unidade Gestora Recebedora é debitada a conta Provisão/Destaque

Recebido e creditada a conta Crédito Disponível, neste momento, a UG/Gestão que recebeu o crédito está habilitada a executar o Orçamento.

**13.1.3 - Pré-Empenho - (PE)** 

Documento utilizado para fazer bloqueio de dotações, no sistema, com a finalidade de atender a projetos que não estão em condições de serem empenhados.

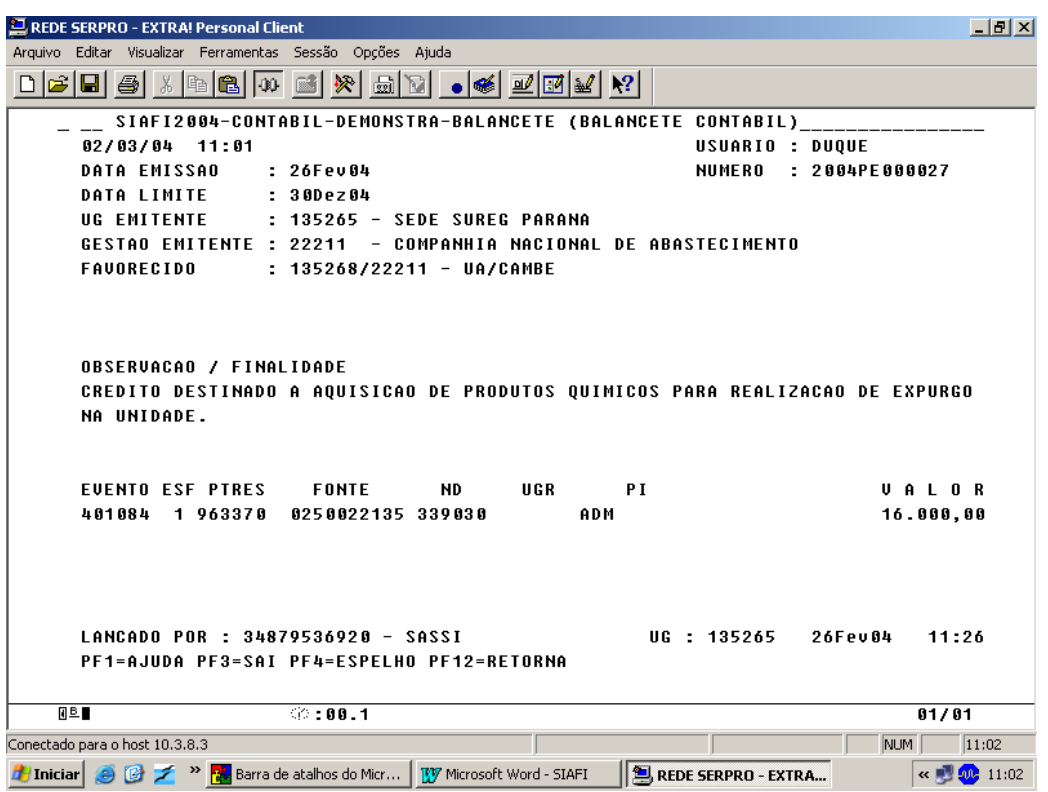

Ao efetuar o Pré-Empenho (PE) o SIAFI realiza as seguintes operações:

A UG/Gestão debita a conta Crédito Disponível e credita a conta Crédito Pré-empenhado.

#### **13.1.4 - Nota de Empenho - (NE)**

Este documento destina-se à formalização do empenho, ou seja, ao comprometimento, no sistema, das despesas autorizadas pelo Ordenador de Despesas. Tem sua utilização, também, para o cancelamento dos Restos a Pagar inscritos no exercício anterior.

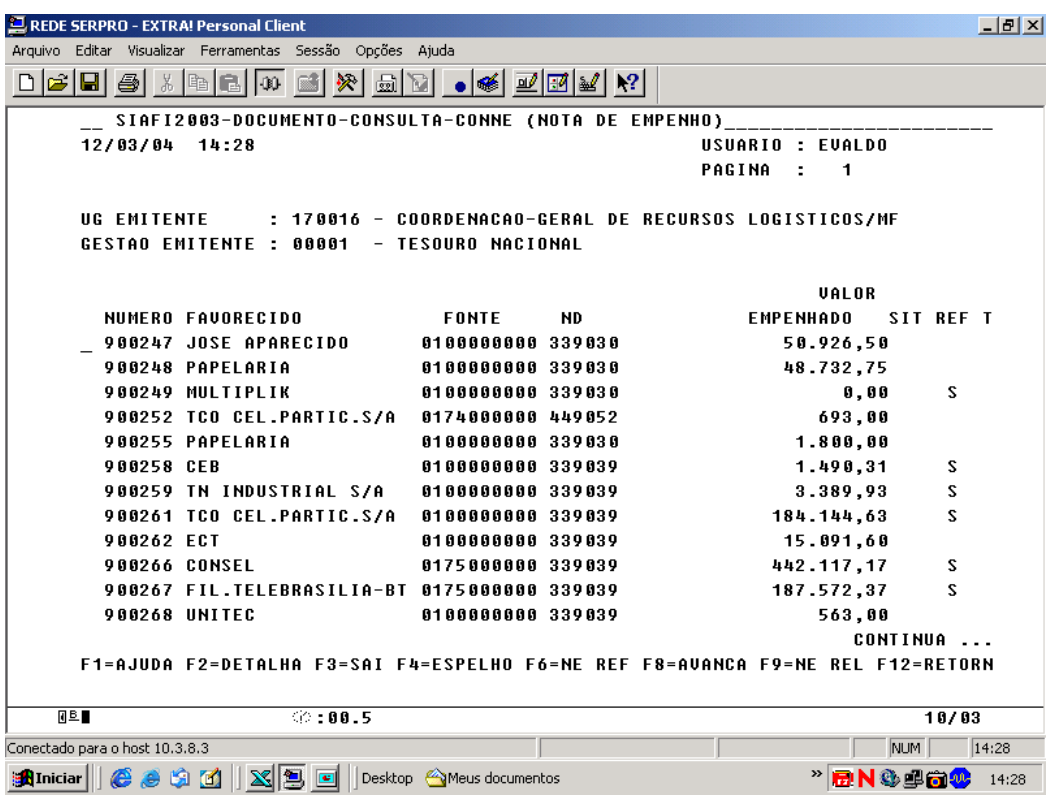

```
REDE SERPRO - EXTRA! Personal Client
                                                                                                   니라지
\underline{\texttt{D}}[\texttt{E}][\texttt{E}][\texttt{E}][\texttt{E}][\texttt{E}][\texttt{E}][\texttt{E}][\texttt{E}][\texttt{E}][\texttt{E}][\texttt{E}][\texttt{E}]]USUARIO : EVALDO
       DATA EMISSAO : 06Ago03
                                                                       NUMERO : 2003NE900247
       UG EMITENTE       :  170016 - COORDENACAO-GERAL DE RECURSOS LOGISTICOS/MF<br>GESTAO EMITENTE : 00001  - TESOURO NACIONAL
                          : 04453347/0001-40 - JOSE APARECIDO DE ARAUJO
       FAUORECIDO
       OBSERVACAO
       ITEM DE PROG.30009 PROC ORIGEM: 2003PR00005
       EVENTO ESF PTRES
                              ENNTE
                                             ND
                                                      HGR
                                                               P<sub>T</sub>U A L O R
       401091
                 1 847780 0100000000 339030 170016 SERUIADMIN
                                                                                          50.926,50
       TIPO
                  : ORDINARIO
                                                    MODALIDADE : PREGAO
       AMPARO
                                                    INCISO
                 \simPROCESSO : 10166001226200340
                                                    PRECATORIO :
       UF BENEFICIADA
                            \therefore DF
                                                   MUNICIPIO BENEF.:
       ORIGEM MATERIAL
                                  : NACIONAL
       REFERENCIA DISPENSA
       LANCADO POR : 18256546115 - IVAN
                                                               UG : 170016
                                                                                06Ago03 10:57
       PF1=AJUDA PF3=SAI PF4=ESPELHO PF12=RETORNA
     \overline{\mathbb{B}^{\mathbb{E}}}\circ:00.1
                                                                                              01/01Conectado para o host 10.3.8.3
                                                                        T
                                                                                     \boxed{\overline{\text{NUM}}\phantom{\text{[1]}}\boxed{14:28}}Al Iniciar | 6 8 9 14 | <u>8 9 0</u> | Desktop AMeus documentos
                                                                                  \frac{1}{2} N & gian \frac{1}{2} 14:28
```
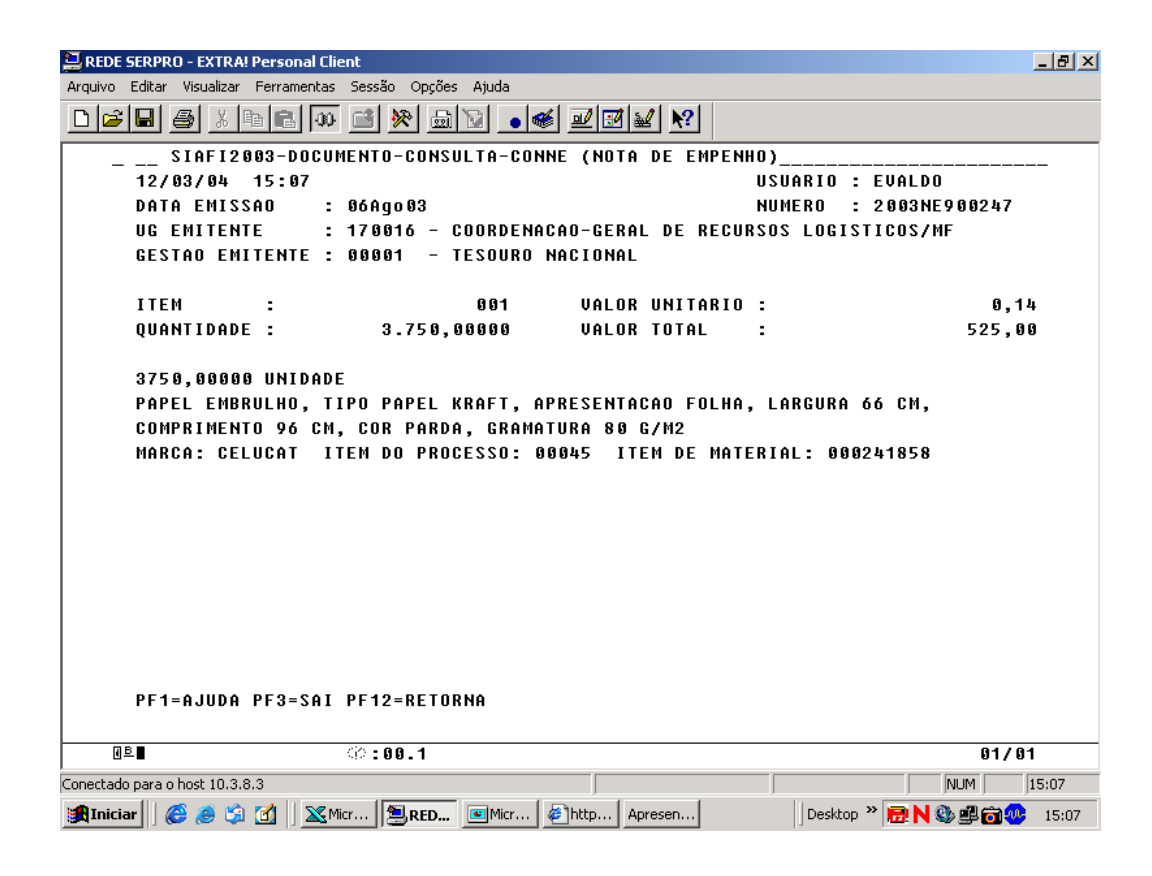

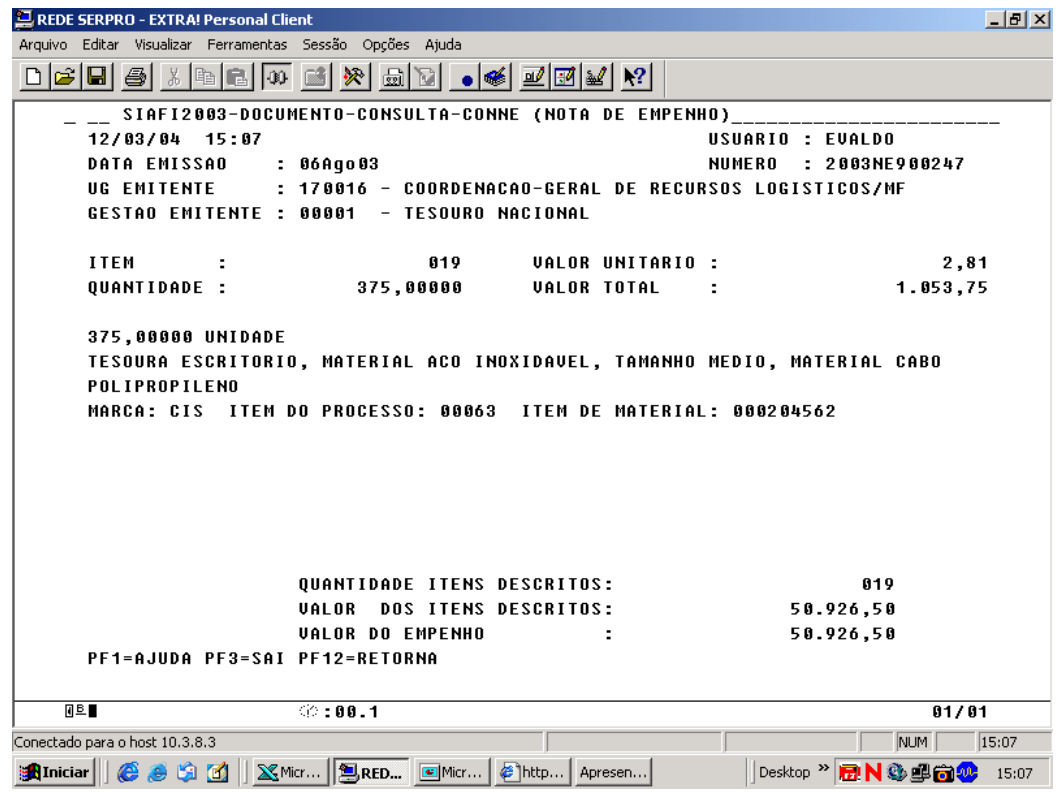

Ao efetuar a Nota de Empenho (NE) o SIAFI realiza os seguintes

controles:

Por Célula da Despesa: Debita a conta Crédito Disponível/Crédito Pré-Empenhado e credita a conta Crédito Empenhado a Liquidar;

Por Nota de Empenho: Debita a conta Emissão de Empenho e credita a conta Empenho a Liquidar;

Por Modalidade de Licitação: Debita a conta Empenho por Modalidade de Licitação (Concurso, Convite, Tomada de Preço, Concorrência, Dispensa de Licitação, Licitação Inexigível, Não Aplicável ou Pregão) e credita Empenho por Modalidade de Licitação a Liquidar;

Por Credor: Debita a conta Valores Comprometidos por Credor e credita a conta Valores por Credor em Liquidação.

Desta forma, a Nota de Empenho proporciona o controle pelas 04 (quatro) formas diferentes, que são: Célula da Despesa, Nota de Empenho, Modalidade de Licitação e Credor.

#### **13.2 – DOCUMENTOS EXTRA-CAIXA**

**13.2.1 - Nota de Lançamento - (NL)** 

Tem a sua utilização destinada às apropriações de receitas e despesas, nas fases anteriores aos seus recebimentos ou pagamentos, bem como dos registros dos atos e fatos não cobertos pelos outros documentos, e caracteriza-se por ser um documento de registro dos fatos extra-caixa.

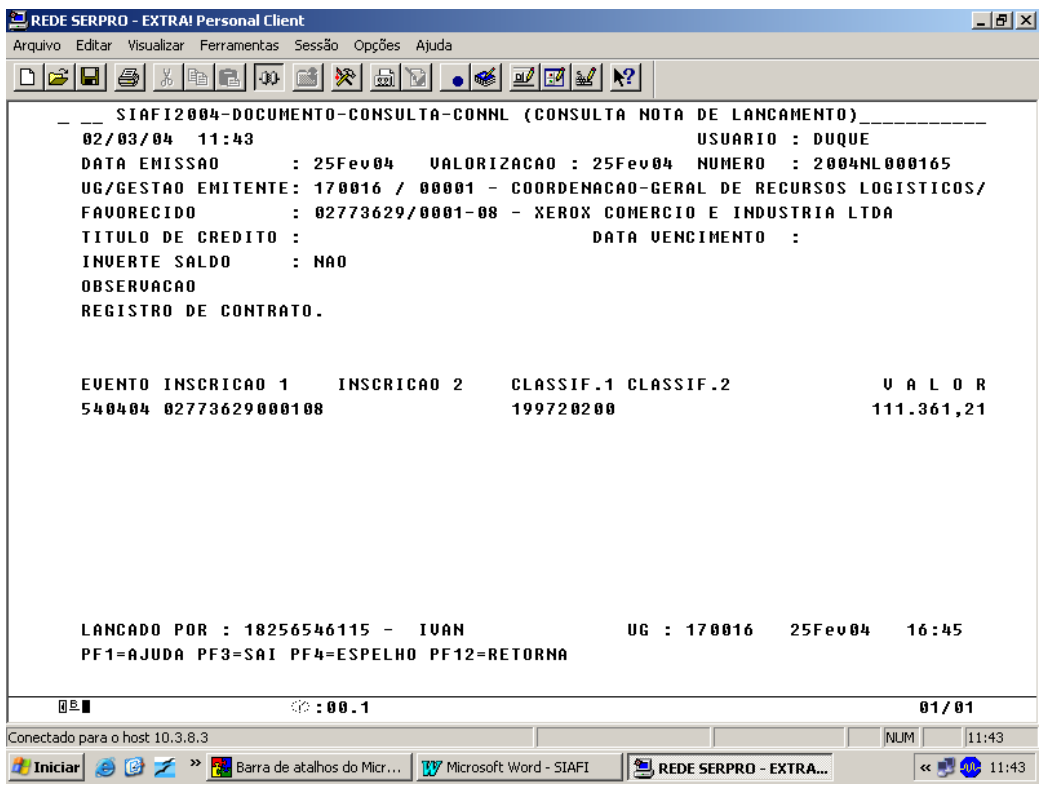

A NL está registrando um contrato de Prestação de Serviços.

Ao procedermos ao registro do contrato, utilizando a Nota de Lançamento – NL, o SIAFI efetua a seguinte contabilização, para fins de controle dos Contratos Firmados:

A UG/Gestão debita a conta Contratos de Serviços e credita a conta Direitos e Obrigações Contratuais. Este controle é realizado pelo CNPJ da empresa.

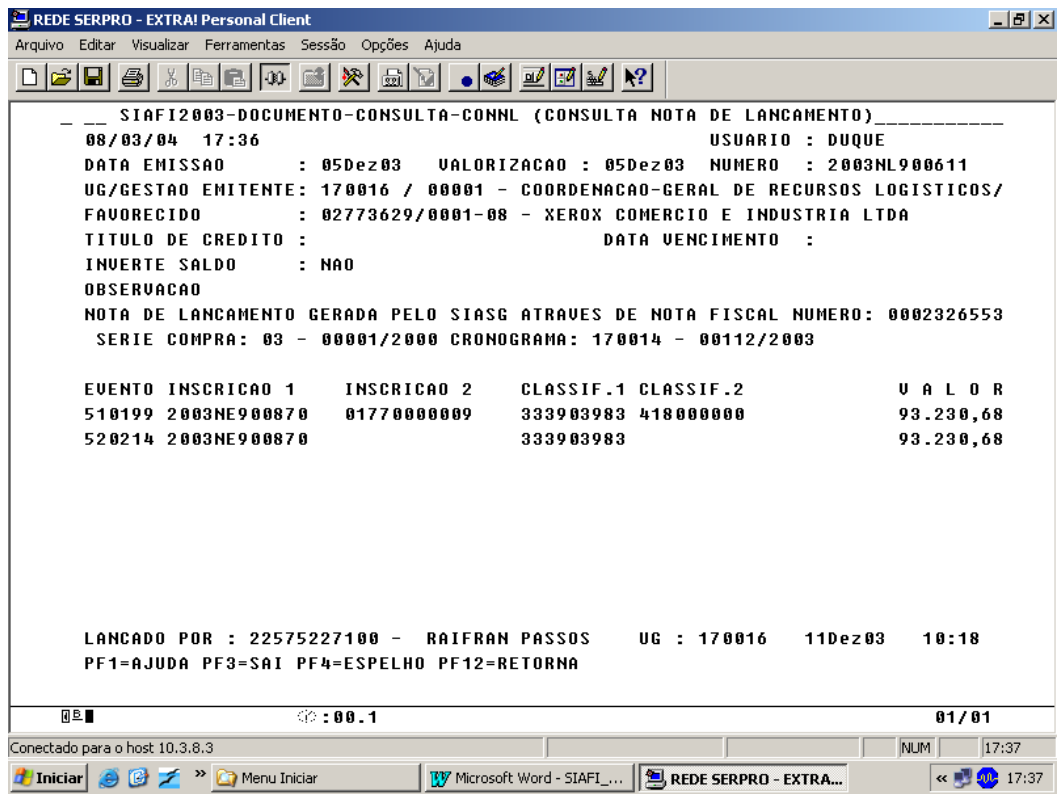

Uma outra função da NL é apropriar a despesa (liquidação da despesa), conforme documento abaixo:

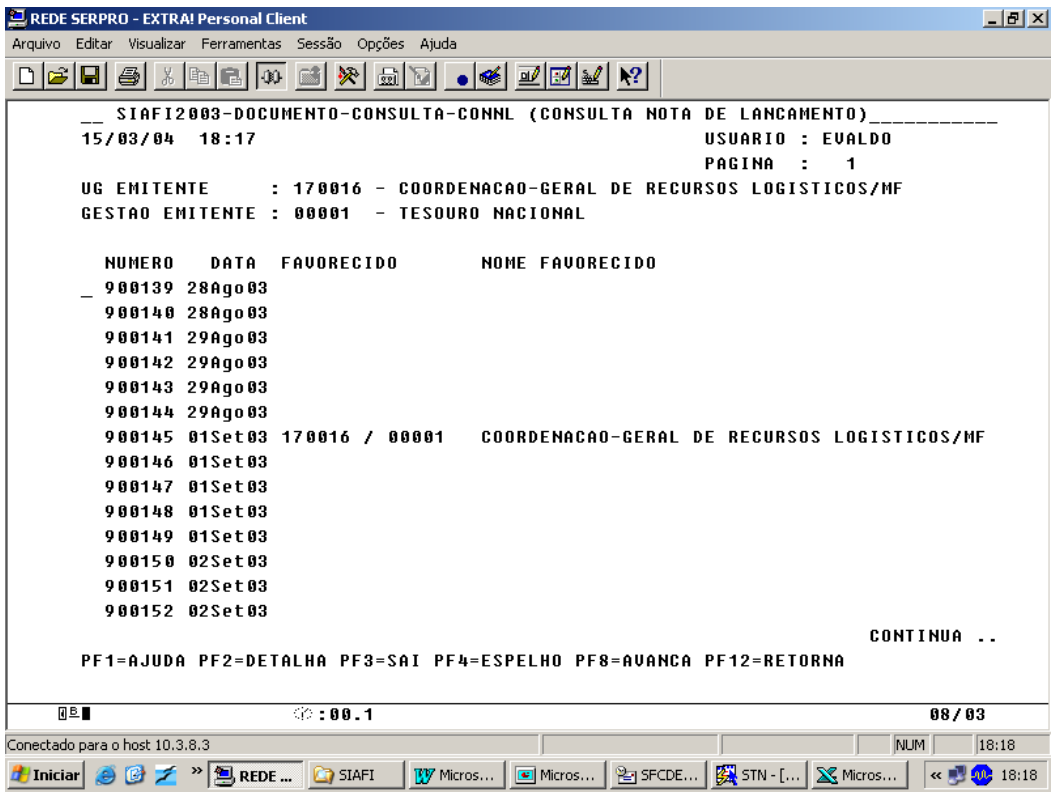

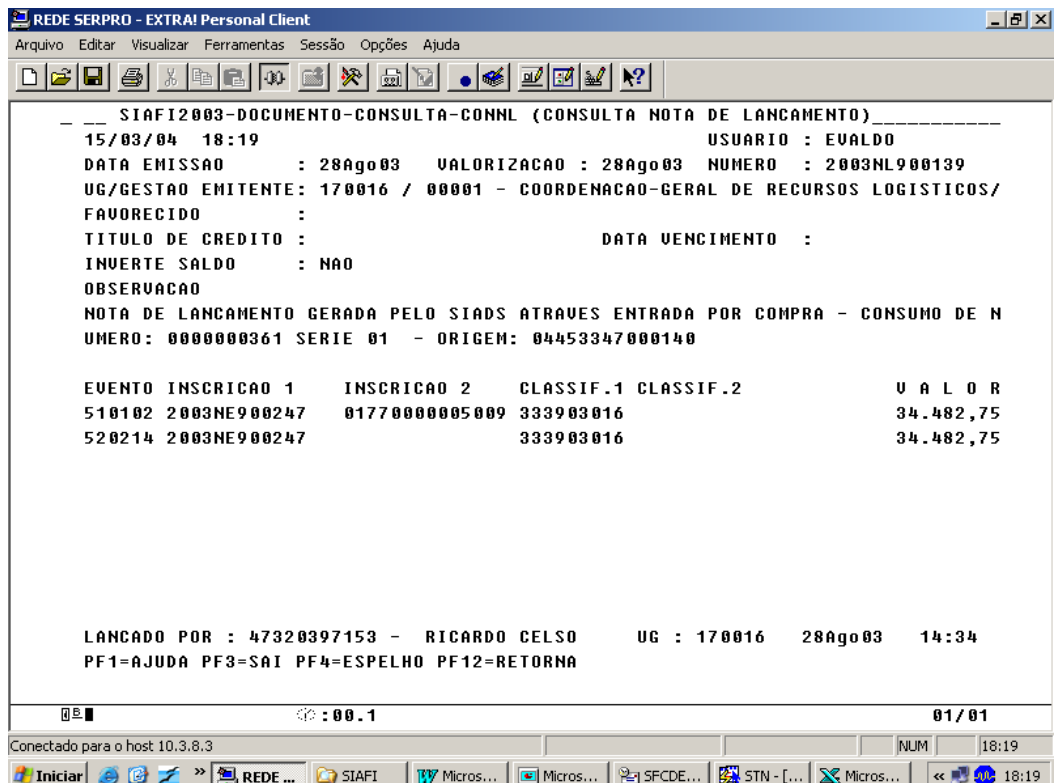

Na efetivação desta NL o SIAFI realizará, automaticamente, os seguintes lançamentos:

# **Da Apropriação:**

Registra o debita na conta de Despesa (corrente ou capital) e credita a conta Fornecedores. Esse registro significa que a despesa foi efetivamente realizada e que o fornecedor realizou a entrega do bem ou efetuou o serviço.

### **Dos Empenhos:**

O sistema procederá a liquidação da despesa procedendo os seguintes controles:

Por Célula da Despesa: debitando a conta Crédito Empenhado a Liquidar e creditando a conta de Credito Empenhado Liquidado;

Por Nota de Empenho: debitando a conta Empenho a Liquidar e creditando a conta Empenho Liquidado;

Por Modalidade de Licitação: debitando a conta Empenho por Modalidade de Licitação a Liquidar e creditando a conta Empenho Por Modalidade de Licitação Liquidado; e

Por Credor: debitando a conta Valores por Credor em Liquidação e creditando a conta Valores Liquidados a Pagar.

Desta forma, verificamos que os controles realizados pela Nota de Empenho são registrados também pela Nota de Lançamento.

# **Controle das Disponibilidades Financeiras:**

Debita a conta Disponibilidades Financeiras e credita a conta Disponibilidades por Fonte de Recursos

# **Controle do Contratos de Serviços:**

Debita a conta Direitos e Obrigações Contratuais e credita a conta Contratos de Serviços.

### **13.2.2 - Nota de Lançamento de Sistema - (NS)**

Documento utilizado pelo sistema para registrar as operações comandadas automaticamente pelo sistema. Ex: Fita SOF, Processamentos BATCH, Pagamentos utilizando o CPR (Contas a Pagar/Receber) e Execução de Convênio. No exemplo abaixo trata-se de uma apropriação de despesa, sendo que os lançamentos seguiram a mesma rotina da Nota de Lançamento - NL, exceto quanto a retenção de impostos (INSS, IRRF, ISS).

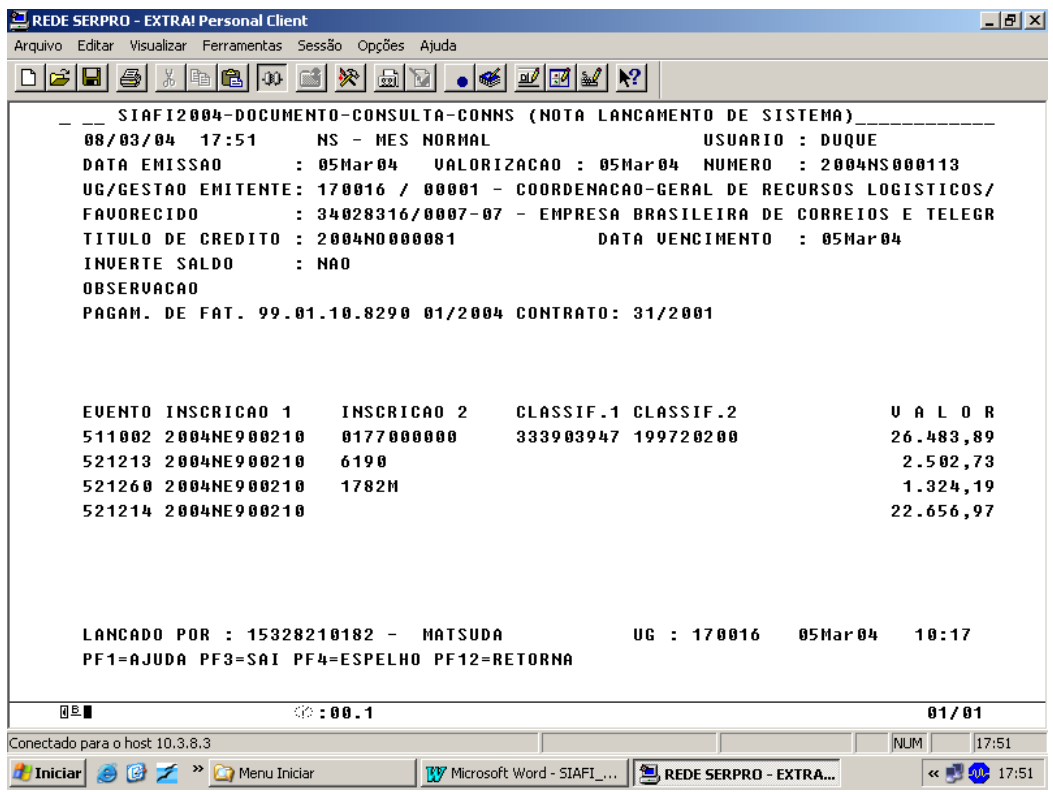

Retém Impostos Federais e Estaduais, tais como ISS, IRRF, INSS, gerando lançamentos nas contas DAR, DARF e GPS A Emitir.

**13.2.3 - Programação Financeira - (PF)** 

Documento emitido, via sistema, para realizar a Programação Financeira dos recursos consignados no Orçamento Geral da União.

Proposta de Programação Financeira - PPF

A UG/Gestão solicita à Setorial Financeira do Órgão os recursos financeiros para pagamento de suas despesas, nesse momento, o SIAFI debita na UG emitente a conta Diversas Cotas Financeiras e credita Cota Financeira Solicitada, debita a conta cota de sub-repasse a programar e credita a conta cota de sub-repasse a aprovar, e na Setorial Financeira realizada os lançamentos de forma invertida. Da mesma forma acontece quando a Setorial Financeira encaminha a PPF para a COFIN/STN.

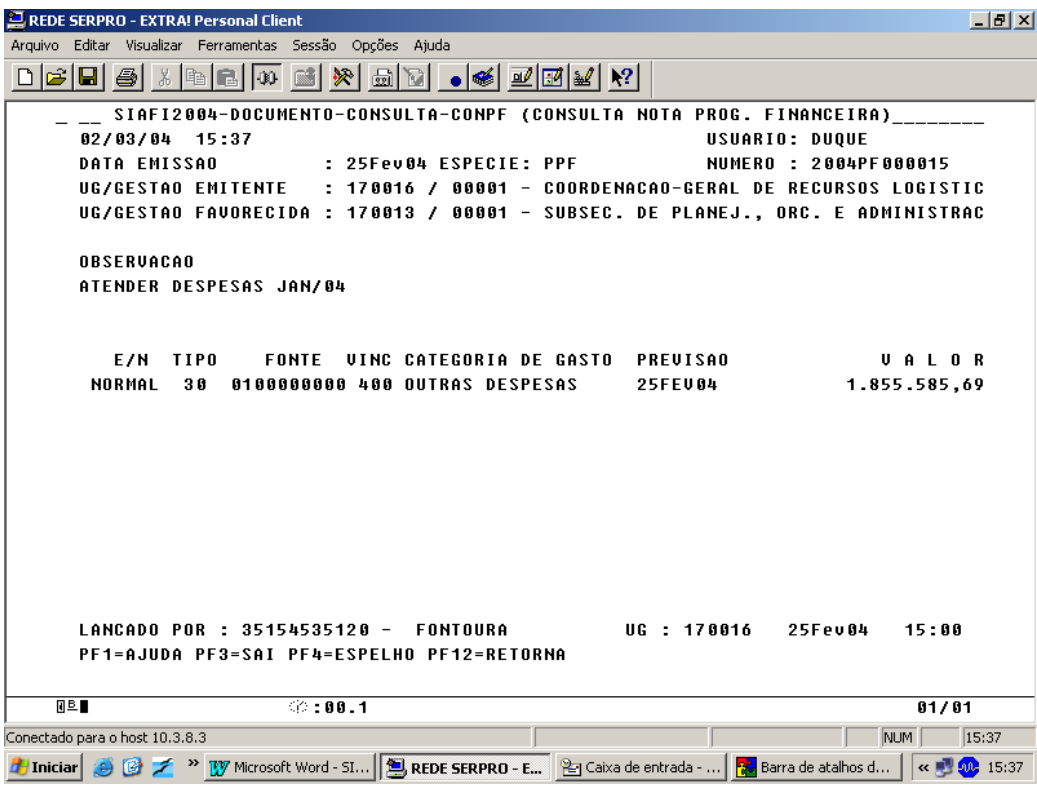

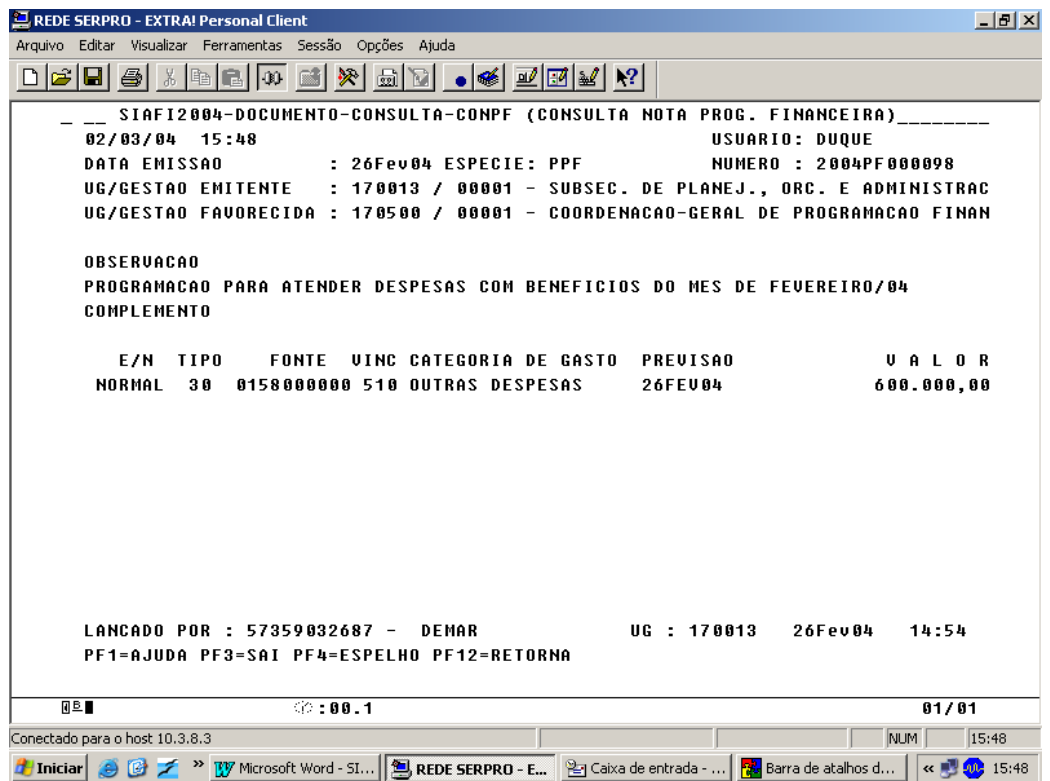

No momento que a Programação Financeira é Aprovada - PFA pela COFIN/STN o SIAFI realiza os seguintes lançamentos.

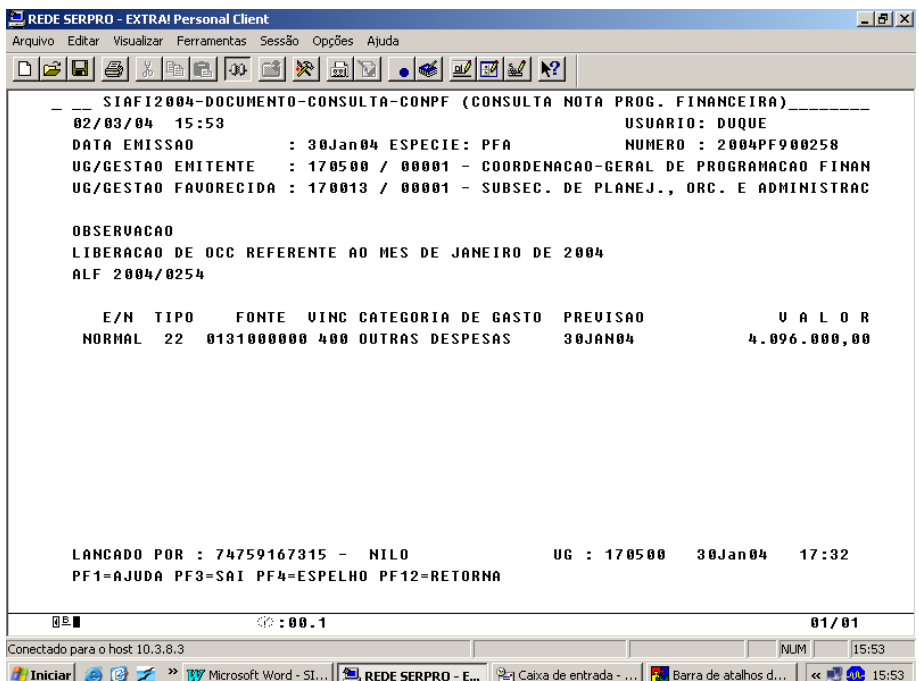

O SIAFI debita a conta Cota Financeira a Liberar e credita a conta Cota Financeira Solicitada na COFIN/STN e na Setorial Financeira debita a Cota Financeira Solicitada e credita a conta Cota Financeira a Liberar.

# **13.3 – DOCUMENTOS FINANCEIROS**

**13.3.1 - Ordem Bancária - (OB)** 

Destina-se ao pagamento da despesa, transferências financeiras entre unidades, devolução de valores de terceiros, transferências de recursos entre contas bancárias.

A Ordem Bancária refere-se ao pagamento de obrigações com fornecedores, sendo que o SIAFI debita a conta Fornecedores e credita a conta Limite de Saque com Vinculação de Pagamento.

| REDE SERPRO - EXTRA! Personal Client                                           | $  $ $\theta$ $  \times$ |
|--------------------------------------------------------------------------------|--------------------------|
| Arguivo Editar Visualizar Ferramentas Sessão Opcões Ajuda                      |                          |
|                                                                                |                          |
| SIAFI2003-DOCUMENTO-CONSULTA-CONOB (CONSULTA ORDEM BANCARIA)                   |                          |
| 12/03/04 14:29<br>USUARTO : FUALDO                                             |                          |
| <b>DATA EMISSAO</b><br>: 05Set03 TIPO OB: 12<br>NUMERO : 20030B000336          |                          |
| UG/GESTAO EMITENTE: 170016 / 00001 - COORDENACAO-GERAL DE RECURSOS LOGISTICOS/ |                          |
| BANCO : 001<br>AGENCIA : 4201 CONTA CORRENTE : 997380632                       |                          |
| FAUORECIDO : 04453347/0001-40 - JOSE APARECIDO DE ARAUJO                       |                          |
| BANCO : 001 AGENCIA : 1003 CONTA CORRENTE : 4316363                            |                          |
| NUMERO BANCARIO : 002236957-0 RE000042 PROCESSO : 10168.002763/2003-97         |                          |
| 38.971.50                                                                      |                          |
| <b>IDENT. TRANSFER. :</b><br>OBSERVACAO<br><b>DATA SAOUE BACEN: 08/09/03</b>   |                          |
| PAG. REF. FATURAS NRS. 361/362.                                                |                          |
| EVENTO INSCRICAO 1 INSCRICAO 2 CLASSIF.1 CLASSIF.2<br>UALOR                    |                          |
| 530314 2003NE900247<br>NF 361/362. 333903016<br>38.971.50                      |                          |
| 560600 0100000000400<br>38.971.50                                              |                          |
|                                                                                |                          |
| LANCADO POR : 22575227100 - RAIFRAN PASSOS - UG : 170016 - 05Set03 - 10:30     |                          |
| PF1=AJUDA PF3=SAI PF4=ESPELHO PF12=RETORNA                                     |                          |
| 60:00.1<br>回阜<br>01/01                                                         |                          |
| Conectado para o host 10.3.8.3<br>NUM                                          | 14:30                    |
| "尼NGSS-14:30                                                                   |                          |

**13.3.2 - Nota de Arrecadação de Receitas Federais - (DARF)** 

Documento utilizado pelas Unidades Gestoras para efetuarem as transferências dos recursos ao Tesouro Nacional, das suas obrigações tributárias ou as retenções de terceiros.

O DARF refere-se a recolhimento de IRRF, sendo que o SIAFI debita a conta Recursos Fiscais e credita a conta Limite de Saque com Vinculação de Pagamento, debita a conta DARF Emitido e credita a conta DARF a Emitir.

| <b>E. REDE SERPRO - EXTRA! Personal Client</b>                                                                                     | $  B $ $\times$ |
|----------------------------------------------------------------------------------------------------|-----------------|
| Arquivo Editar Visualizar Ferramentas Sessão Opções Ajuda                                                                          |                 |
| 0 2 8 4 5 4 6 6 7 8 8 9 8 8 8 8 8 9 8 8 8                                                                                          |                 |
| SIAFI2004-DOCUMENTO-CONSULTA-CONDARF (ARRECADACAO FINANCEIRA - DARF)                                                               |                 |
| USUARIO : DUOUE<br>$02/03/04$ 16:25                                                                                                |                 |
| NIIMFRN : 2004DF000009                                                                                                    |                 |
| UG/GESTAO EMITENTE: 170016 / 00001 - COORDENACAO-GERAL DE RECURSOS LOGISTICOS/                                                     |                 |
| CONTRIBUINTE : 31546484/0001-00 - CONFEDERAL UIGILANCIA E TRANSPORTE DE U                                                          |                 |
| RECURSOS : COM UINCULACAO DE PAGAMENTO                                                                                             |                 |
| FONTE DE RECURSO : 0300000000<br>DOC.ORIGEM 170016 / 00001 / 20040B000010                                                          |                 |
| PROCESSO : 10167001676200322 UINCULACAO PAGAMENTO: 400                                                                             |                 |
| PERTODO APURACAO : 07.Ian04<br>GRUPO DE DESPESA : 3                                                                                |                 |
| REFERENCIA<br>PERCENTUAL<br>and the company of the                                                                                 |                 |
| <b>RECEITA</b><br>: 6198<br><b>REC. BRUTA ACUMULADA:</b>                                                                           |                 |
| UALORES<br>BASE DE CALCULO :<br>423771,33                                                                                          |                 |
| RECEITA<br>40.046.39<br>÷                                                                                                    |                 |
| <b>MULTA</b><br>OUIT.CONF.PORT.SRF 913 DE 25/07/02                                                                                 |                 |
| JUROS DE MORA<br>009/0001, EM 07/01/04                                                                                             |                 |
| <b>TOTAL</b><br>40.046.39                                                                                                    |                 |
| REMESSA A SRF : 1498                                                                                                    |                 |
| <b>OBSERVACAO</b>                                                                                                    |                 |
| RECOLHIMENTO DE IRPJ REF. NF 4945 DEZ/2003 REF. REJUSTE NO PERIODO DE MAIO A                                                       |                 |
| DEZEMBRO DE 2003. SERUICO DE UIGILANCIA NOS PREDIOS DO MF.                                                                         |                 |
|                                                                                                    |                 |
|                                                                                                    |                 |
| PF1=AJUDA PF3=SAI PF4=ESPELHO PF12=RETORNA                                                                                         |                 |
| 回阜<br>C2: 01.0<br>01/01                                                                                                    |                 |
| Conectado para o host 10.3.8.3<br>NUM<br>16:26                                                                                     |                 |
| The Contract of the Contract of Word St <b>Experts EXPRO - E</b> Product de entrada - <b>29</b> Barra de atalhos d ( or 10 0 16:26 |                 |

**13.3.3 - Guia de Previdência Social - (GPS)** 

Documento utilizado pelas Unidades Gestoras para efetuarem as transferências dos recursos ao INSS, referentes às obrigações patronais e as retenções de terceiros.

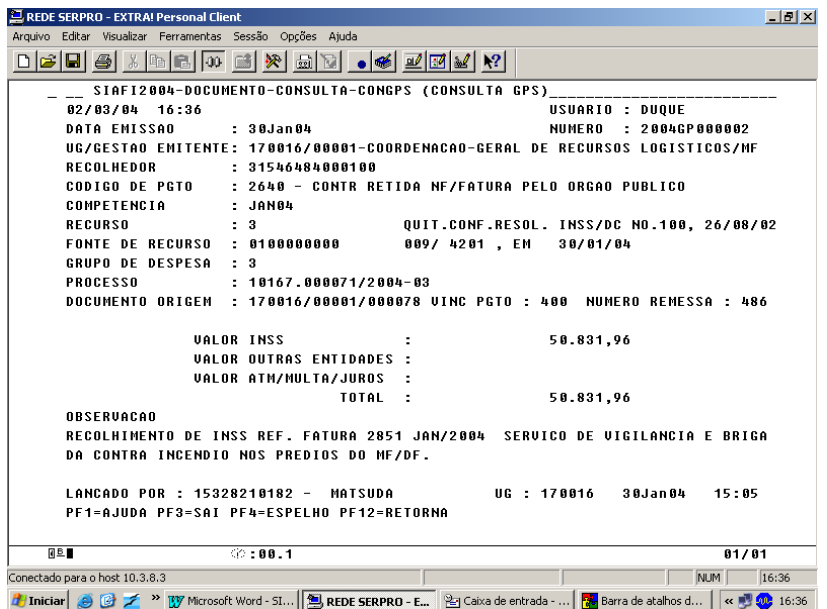

A GPS refere-se a recolhimento de INSS retido sobre serviços, o SIAFI debita a conta Recursos Previdenciários – GPS a Emitir e Credita Limite de Saque com Vinculação de Pagamento, Debita a conta GPS Emitida e credita a conta GPS a Emitir.

# **ANEXO - PRINCIPAIS TRANSAÇÕES DO SIAFI**

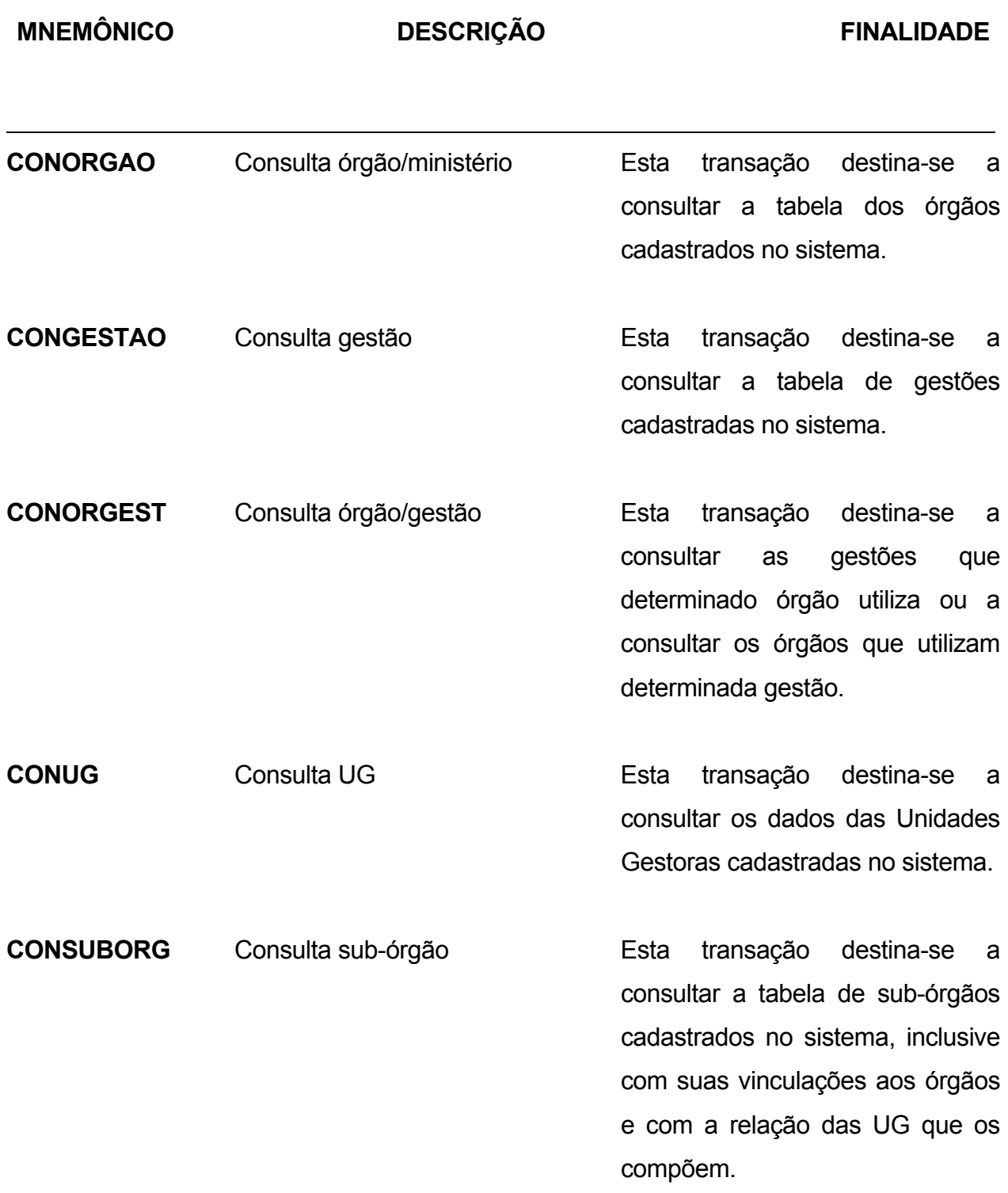

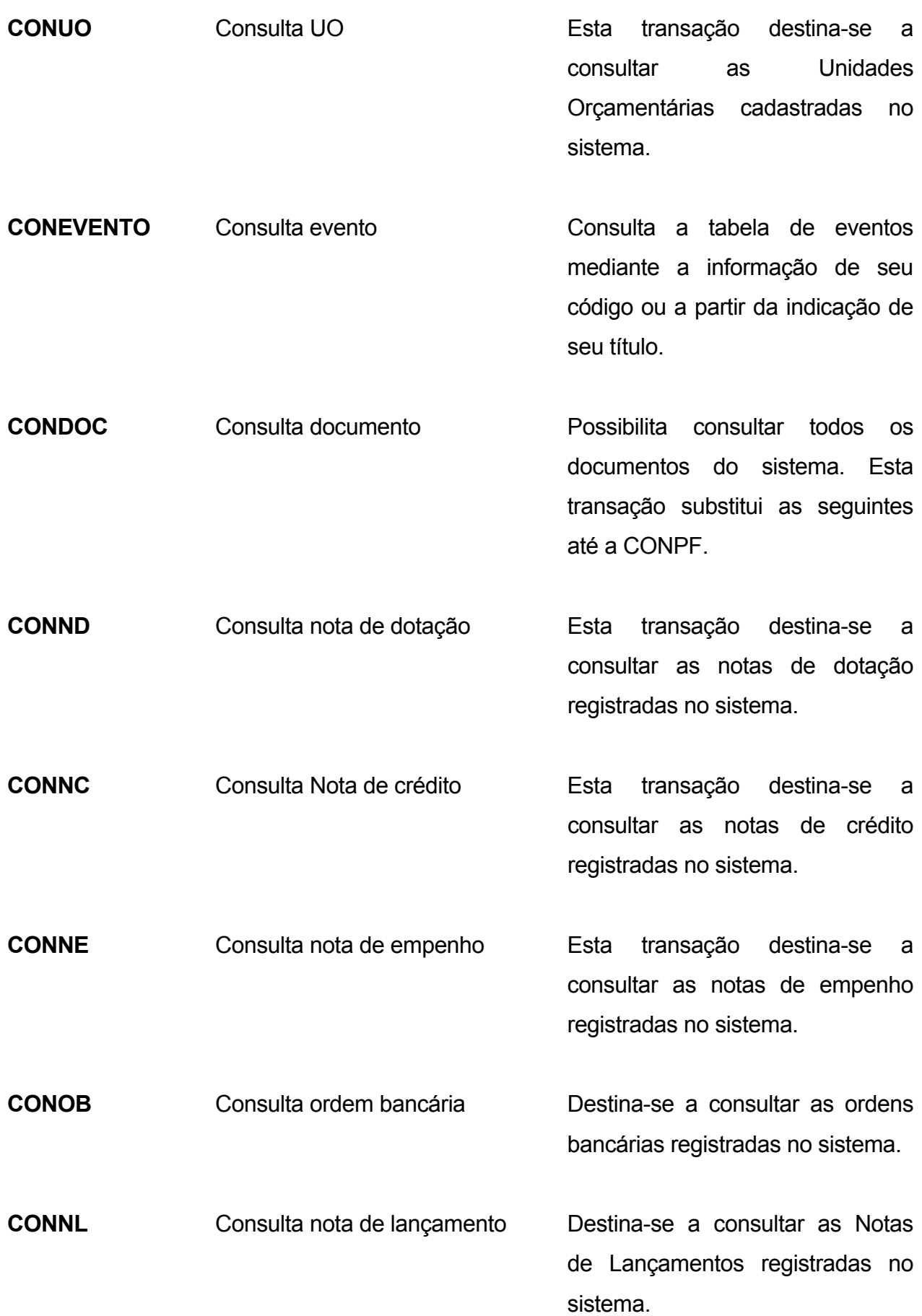

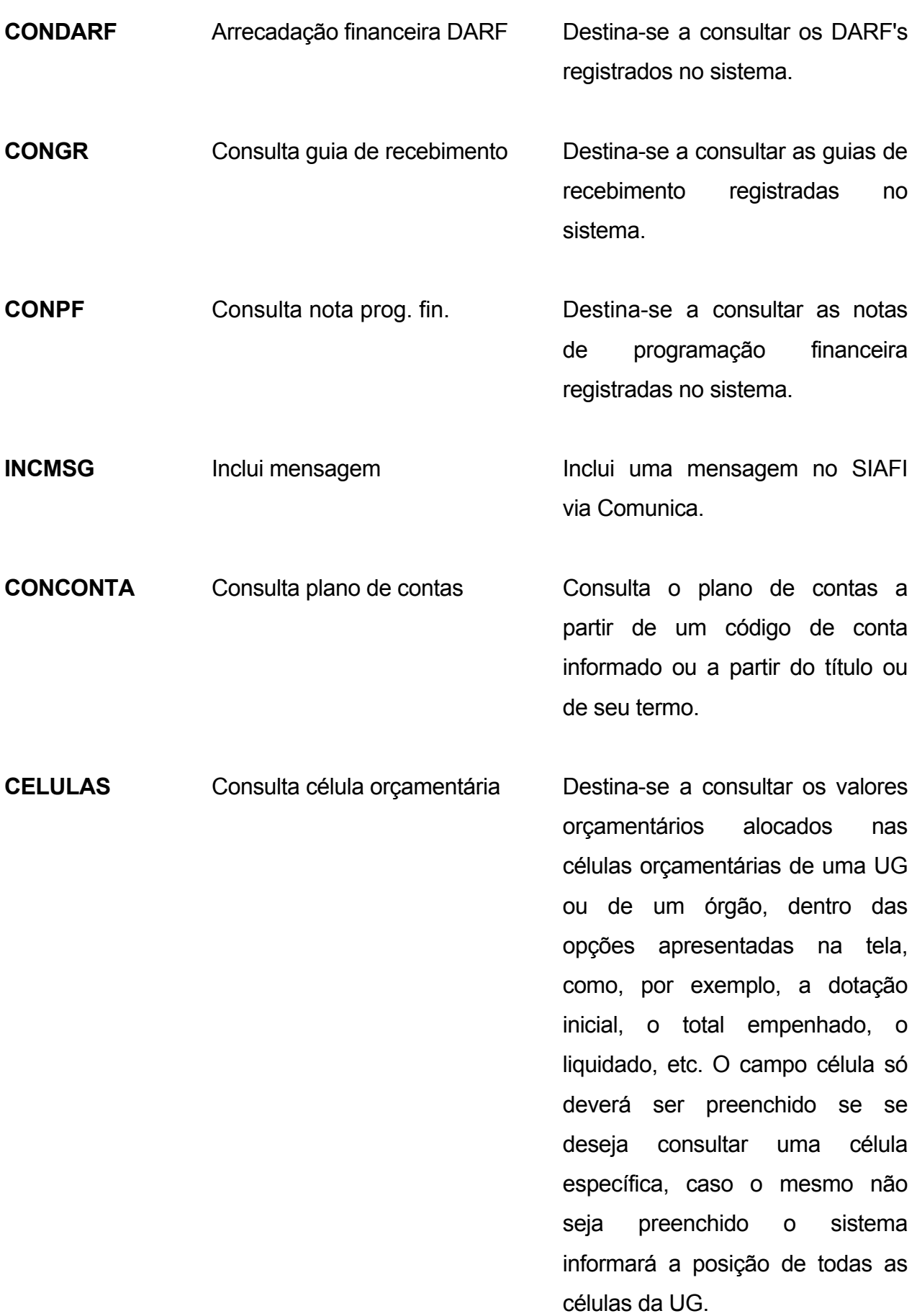

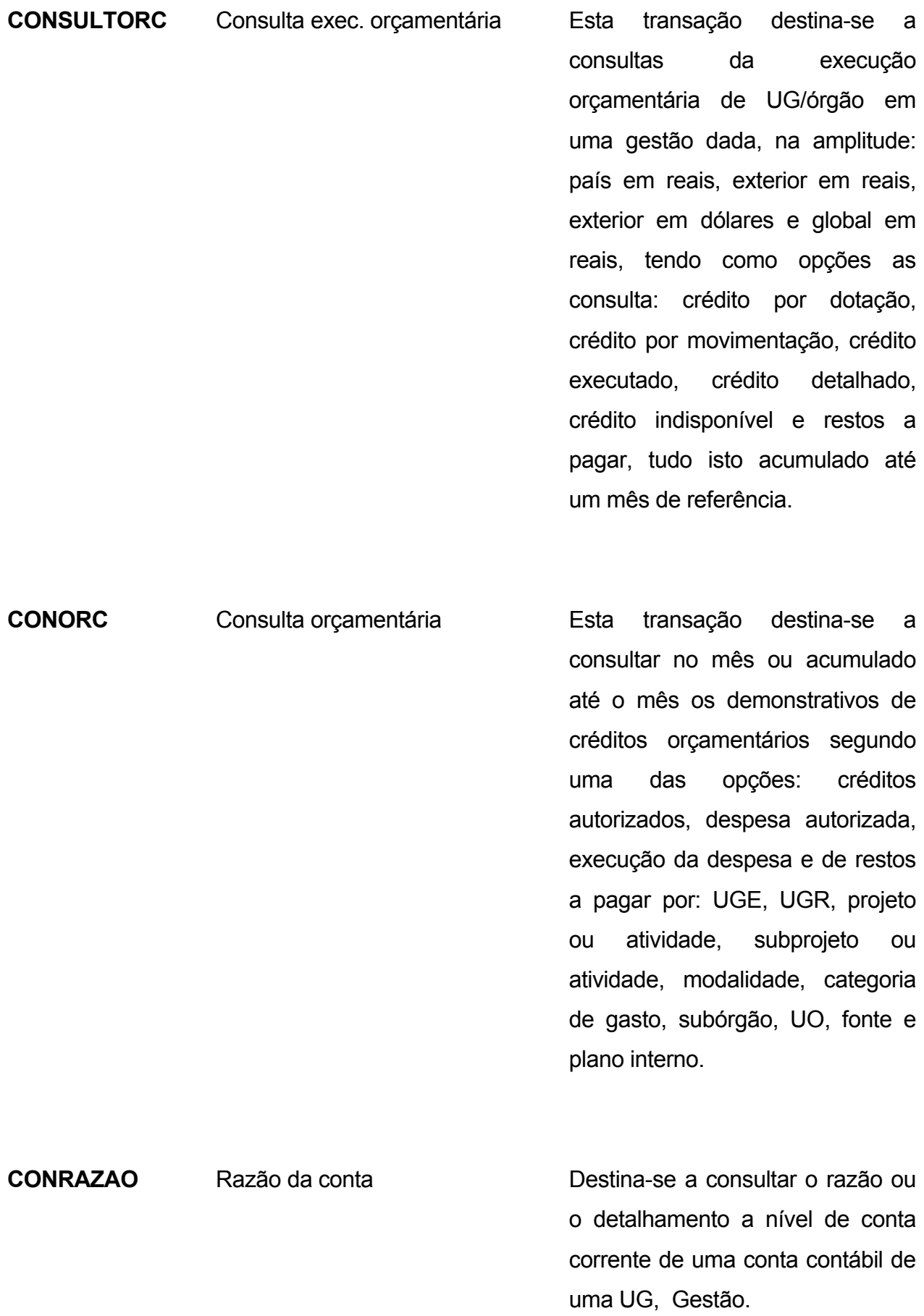

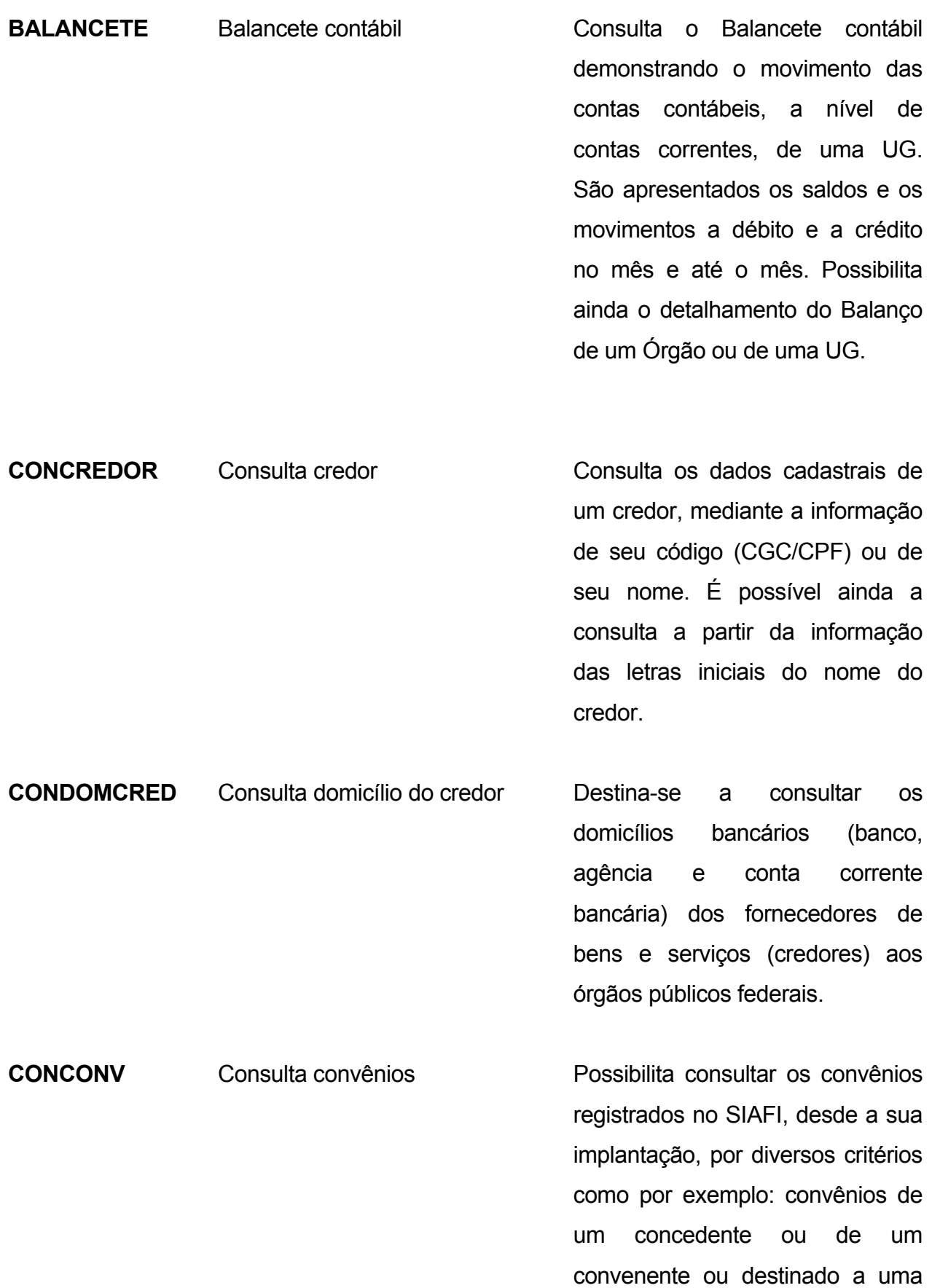

42

UF ou a um Município, etc.

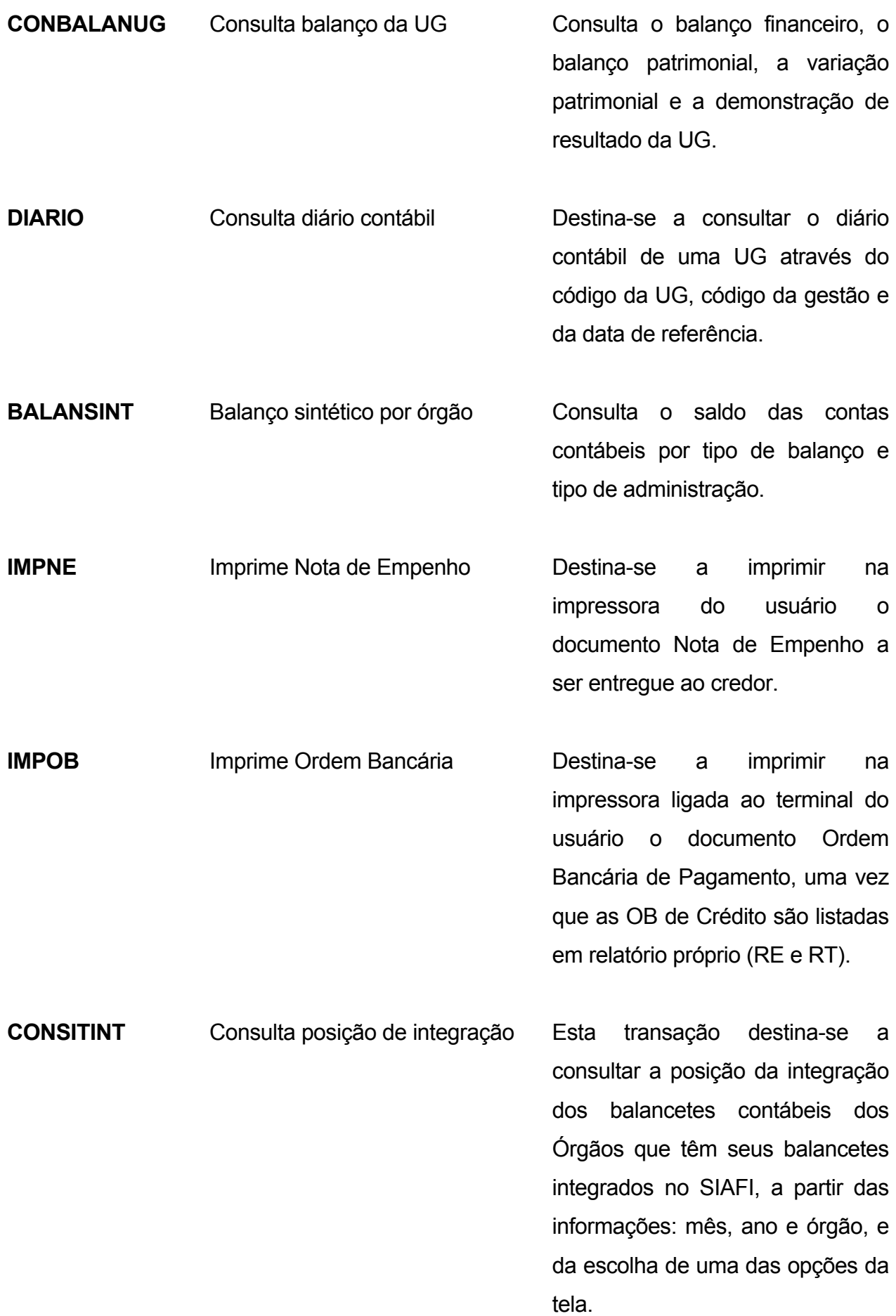

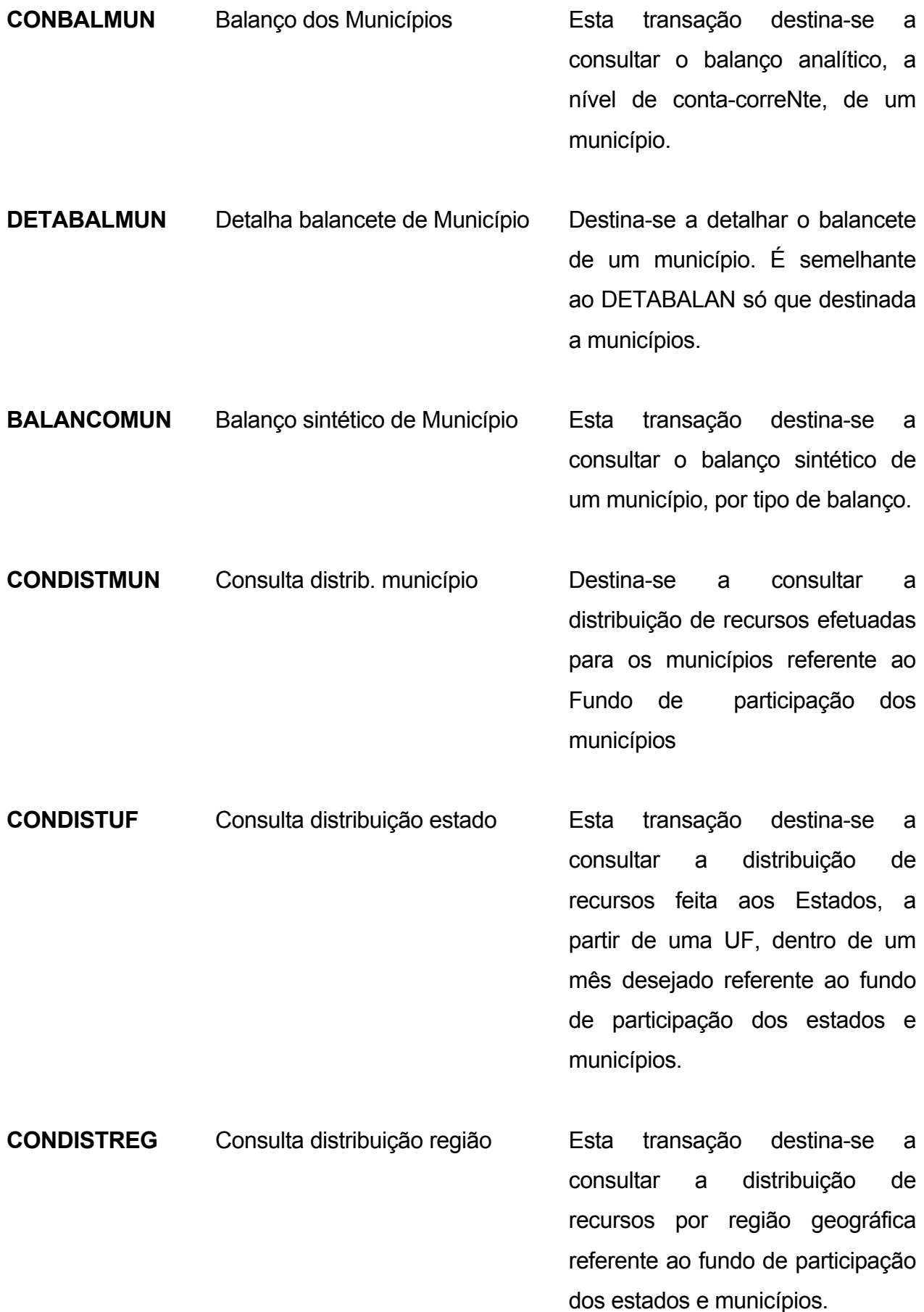

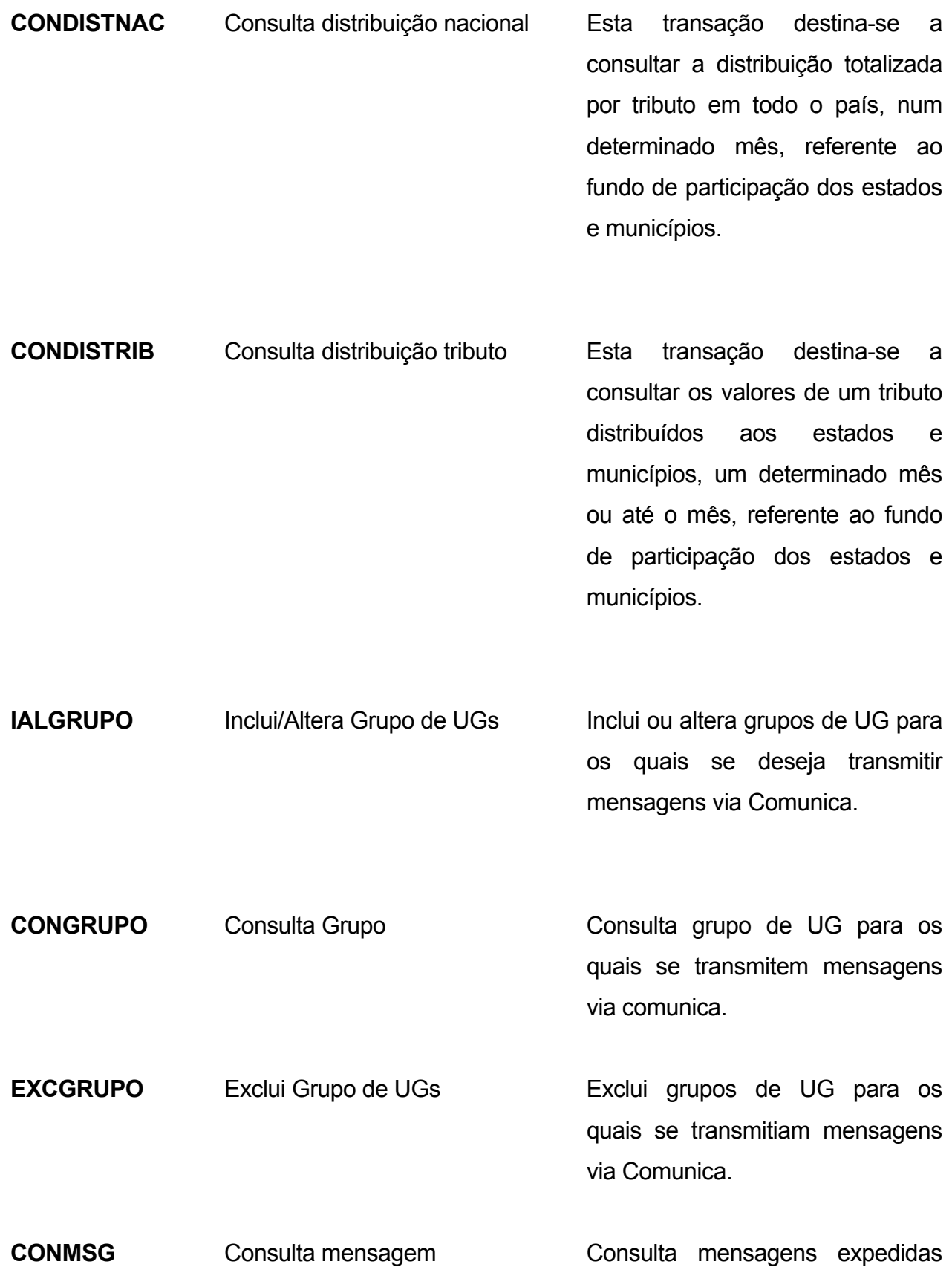

por uma UG via Comunica.

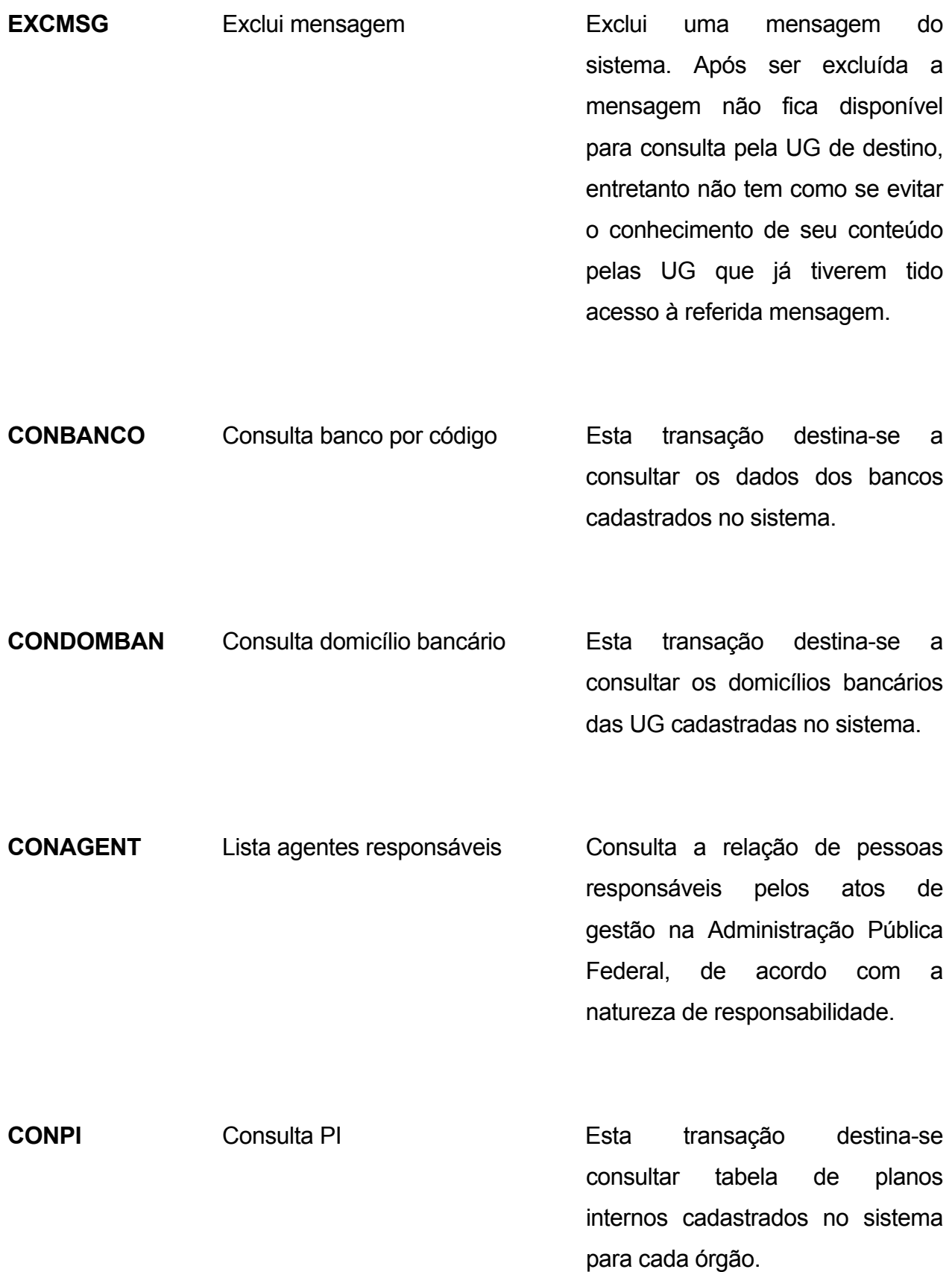

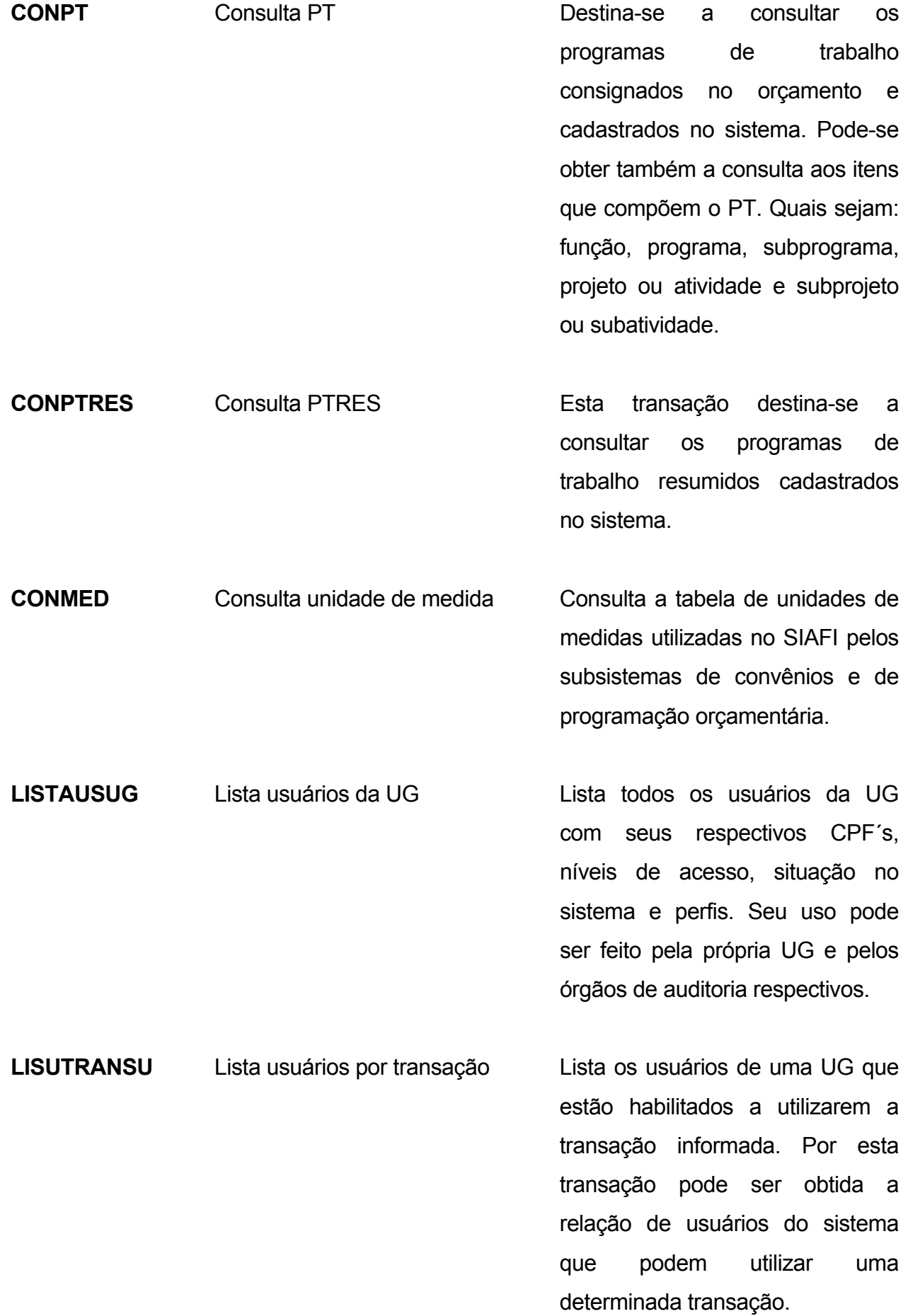

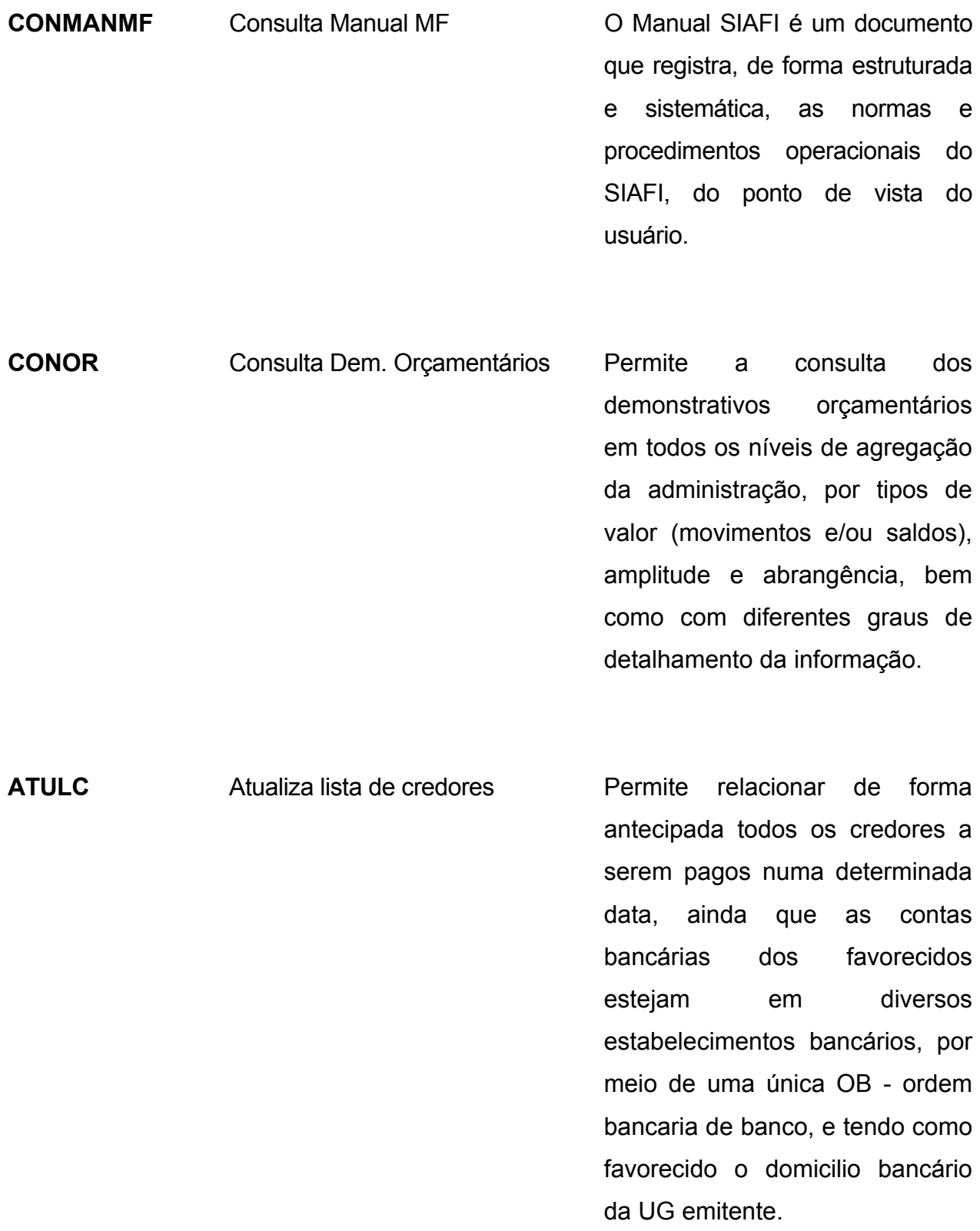